# LSI vs Link Analysis (A Survey)

# C. D. Meyer and A. N. Langville

Department of Mathematics North Carolina University Raleigh, NC

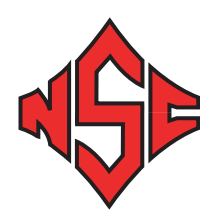

1/23/2003

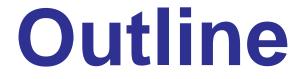

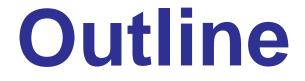

• Vector Space Approach

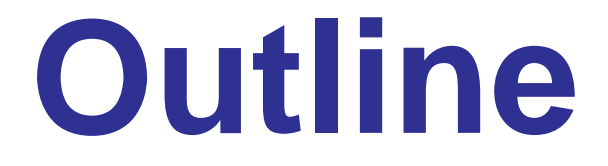

• Vector Space Approach

• Link Analysis Approach

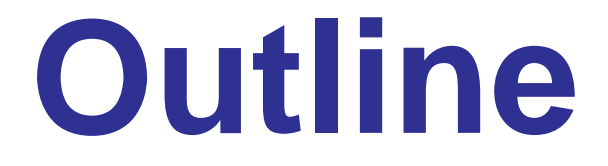

• Vector Space Approach

• Link Analysis Approach

• Hybrid Approachs

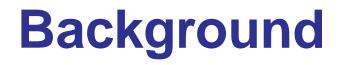

#### Goal

• Identify documents that best match users query

## Background

### Goal

• Identify documents that best match users query

#### Measures

- Recall =  $\frac{#relevant \ docs \ retrieved}{#docs \ in \ collection}$  (max # useful docs)
- Precision =  $\frac{#relevant \ docs \ retrieved}{#docs \ retrieved}$  (min # useless docs)

## Background

### Goal

• Identify documents that best match users query

#### Measures

- Recall =  $\frac{#relevant \ docs \ retrieved}{#docs \ in \ collection}$  (max # useful docs)
- Precision =  $\frac{#relevant \ docs \ retrieved}{#docs \ retrieved}$  (min # useless docs)

#### Do it FAST!

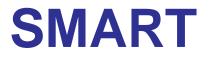

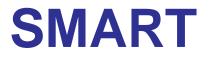

Harvard 1962 – 1965

• IBM 7094 & IBM 360

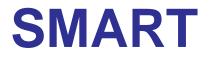

Harvard 1962 - 1965

• IBM 7094 & IBM 360

**Gerard Salton** 

• Implemented at Cornell (1965 – 1970)

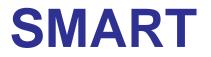

Harvard 1962 - 1965

• IBM 7094 & IBM 360

**Gerard Salton** 

- Implemented at Cornell (1965 1970)
- Based on matrix methods

#### **Start With Dictionary of Terms**

• Single words — or short phrases (e.g., *landing gear*)

### **Start With Dictionary of Terms**

• Single words — or short phrases (e.g., *landing gear*)

### Index Each Document (by human or by computer)

• Count  $f_{ij}$  = # times term *i* appears in document *j* 

### **Start With Dictionary of Terms**

• Single words — or short phrases (e.g., *landing gear*)

### Index Each Document (by human or by computer)

• Count  $f_{ij}$  = # times term *i* appears in document *j* 

### **Term–Document Matrix**

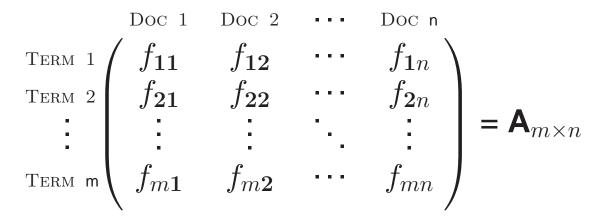

### **Start With Dictionary of Terms**

• Single words — or short phrases (e.g., *landing gear*)

### Index Each Document (by human or by computer)

• Count  $f_{ij}$  = # times term *i* appears in document *j* 

### **Term–Document Matrix**

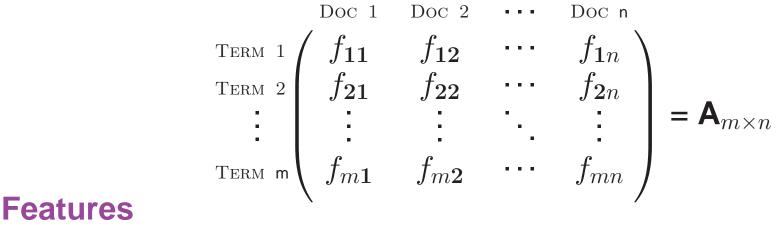

•  $\mathsf{A} \geq 0$ 

### **Start With Dictionary of Terms**

• Single words — or short phrases (e.g., *landing gear*)

### Index Each Document (by human or by computer)

• Count  $f_{ij}$  = # times term *i* appears in document *j* 

### **Term–Document Matrix**

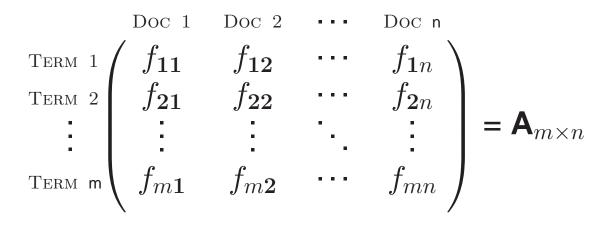

#### **Features**

- $\mathsf{A} \geq 0$
- A can be really big

### **Start With Dictionary of Terms**

• Single words — or short phrases (e.g., *landing gear*)

### Index Each Document (by human or by computer)

• Count  $f_{ij}$  = # times term *i* appears in document *j* 

### **Term–Document Matrix**

#### **Features**

- $\mathsf{A} \geq 0$
- A can be really big
- A is sparse but otherwise unstructured

### **Start With Dictionary of Terms**

• Single words — or short phrases (e.g., *landing gear*)

### Index Each Document (by human or by computer)

• Count  $f_{ij}$  = # times term *i* appears in document *j* 

### **Term–Document Matrix**

#### **Features**

- $\mathsf{A} \geq 0$
- A can be really big
- A is sparse but otherwise unstructured
- A contains a lot of uncertainty

**Query Vector** 

• 
$$\mathbf{q}^T = (q_1, q_2, \dots, q_m)$$
 where  $q_i = \begin{cases} 1 & \text{if Term } i \text{ is requested} \\ \mathbf{0} & \text{if not} \end{cases}$ 

**Query Vector** 

•  $\mathbf{q}^T = (q_1, q_2, \dots, q_m)$  where  $q_i = \begin{cases} 1 & \text{if Term } i \text{ is requested} \\ \mathbf{0} & \text{if not} \end{cases}$ 

How Close is the Query to Each Document?

**Query Vector** 

•  $\mathbf{q}^T = (q_1, q_2, \dots, q_m)$  where  $q_i = \begin{cases} 1 & \text{if Term } i \text{ is requested} \\ 0 & \text{if not} \end{cases}$ 

How Close is the Query to Each Document?

• i.e., how close is **q** to each column  $A_i$ ?

**Query Vector** 

•  $\mathbf{q}^T = (q_1, q_2, \dots, q_m)$  where  $q_i = \begin{cases} 1 & \text{if Term } i \text{ is requested} \\ 0 & \text{if not} \end{cases}$ 

#### How Close is the Query to Each Document?

• i.e., how close is **q** to each column  $A_i$ ?

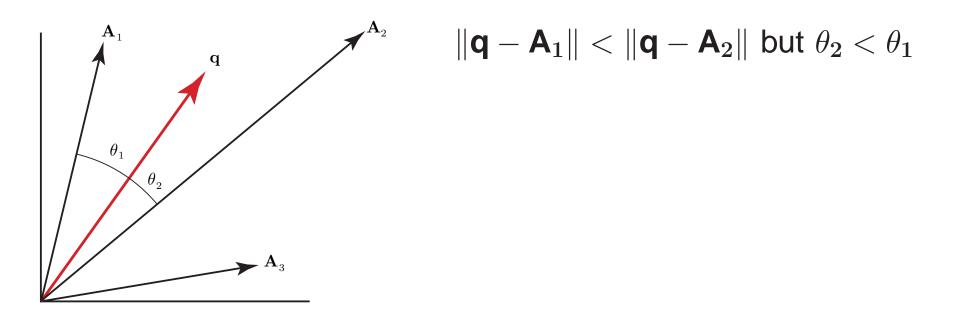

**Query Vector** 

•  $\mathbf{q}^T = (q_1, q_2, \dots, q_m)$  where  $q_i = \begin{cases} 1 & \text{if Term } i \text{ is requested} \\ 0 & \text{if not} \end{cases}$ 

#### How Close is the Query to Each Document?

• i.e., how close is **q** to each column **A**<sub>i</sub>?

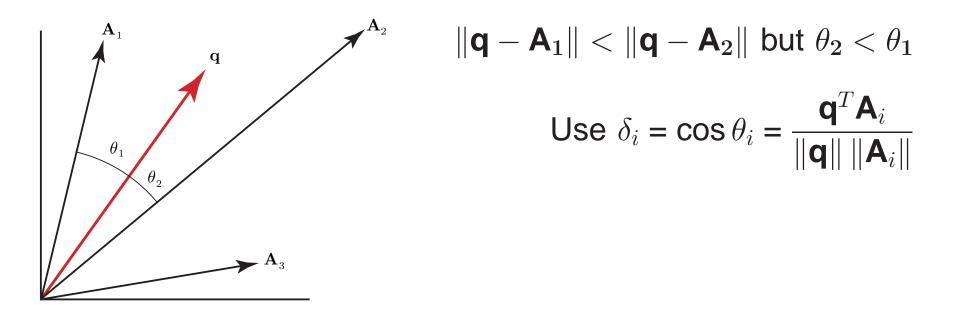

**Query Vector** 

•  $\mathbf{q}^T = (q_1, q_2, \dots, q_m)$  where  $q_i = \begin{cases} 1 & \text{if Term } i \text{ is requested} \\ 0 & \text{if not} \end{cases}$ 

### How Close is the Query to Each Document?

• i.e., how close is **q** to each column  $A_i$ ?

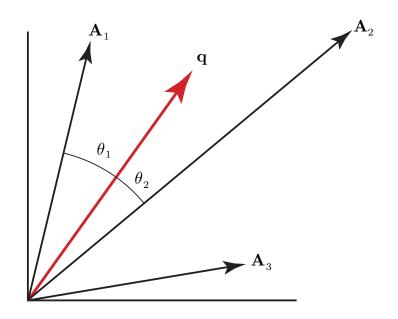

$$\|\mathbf{q} - \mathbf{A}_1\| < \|\mathbf{q} - \mathbf{A}_2\| \text{ but } \theta_2 < \theta_1$$
$$Use \ \delta_i = \cos \theta_i = \frac{\mathbf{q}^T \mathbf{A}_i}{\|\mathbf{q}\| \|\mathbf{A}_i\|}$$

Rank documents by size of  $\delta_i$ 

**Query Vector** 

•  $\mathbf{q}^T = (q_1, q_2, \dots, q_m)$  where  $q_i = \begin{cases} 1 & \text{if Term } i \text{ is requested} \\ 0 & \text{if not} \end{cases}$ 

### How Close is the Query to Each Document?

• i.e., how close is **q** to each column **A**<sub>i</sub>?

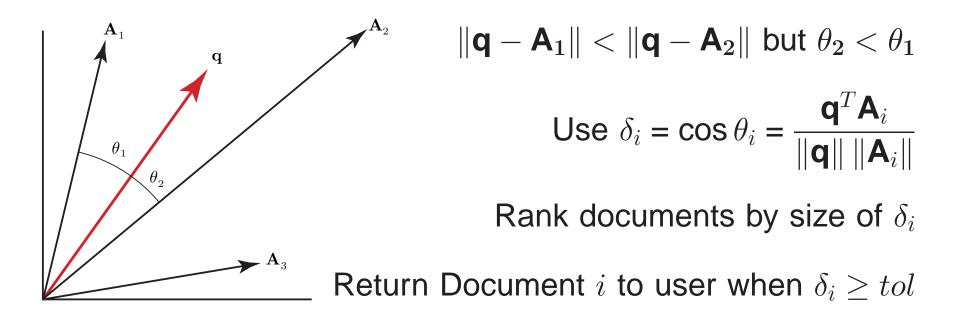

### A Defect

• If the term *bank* occurs once in Doc 1 but twice in Doc 2, and if  $||\mathbf{A}_1|| \approx ||\mathbf{A}_2||$ , then a query containing only *bank* produces  $\delta_2 \approx 2\delta_1$  (i.e., Doc 2 is rated twice as relevant as Doc 1).

### A Defect

• If the term *bank* occurs once in Doc 1 but twice in Doc 2, and if  $||\mathbf{A}_1|| \approx ||\mathbf{A}_2||$ , then a query containing only *bank* produces  $\delta_2 \approx 2\delta_1$  (i.e., Doc 2 is rated twice as relevant as Doc 1).

### **To Compensate**

• Set 
$$a_{ij} = \log(1 + f_{ij})$$

(other weights also possible)

### A Defect

• If the term *bank* occurs once in Doc 1 but twice in Doc 2, and if  $||\mathbf{A}_1|| \approx ||\mathbf{A}_2||$ , then a query containing only *bank* produces  $\delta_2 \approx 2\delta_1$  (i.e., Doc 2 is rated twice as relevant as Doc 1).

### **To Compensate**

• Set  $a_{ij} = \log(1 + f_{ij})$  (other weights also possible)

### **Query Weights**

• Terms *Boeing* and *airplanes* not equally important in queries

### A Defect

• If the term *bank* occurs once in Doc 1 but twice in Doc 2, and if  $||\mathbf{A}_1|| \approx ||\mathbf{A}_2||$ , then a query containing only *bank* produces  $\delta_2 \approx 2\delta_1$  (i.e., Doc 2 is rated twice as relevant as Doc 1).

### **To Compensate**

• Set  $a_{ij} = \log(1 + f_{ij})$  (other weights also possible)

### **Query Weights**

- Terms *Boeing* and *airplanes* not equally important in queries
- Importance of Term *i* tends to be inversely proportional to  $\nu_i = \#$  Docs containing Term *i*

### A Defect

• If the term *bank* occurs once in Doc 1 but twice in Doc 2, and if  $||\mathbf{A}_1|| \approx ||\mathbf{A}_2||$ , then a query containing only *bank* produces  $\delta_2 \approx 2\delta_1$  (i.e., Doc 2 is rated twice as relevant as Doc 1).

### **To Compensate**

• Set  $a_{ij} = \log(1 + f_{ij})$  (other weights also possible)

### **Query Weights**

- Terms *Boeing* and *airplanes* not equally important in queries
- Importance of Term *i* tends to be inversely proportional to  $\nu_i = \#$  Docs containing Term *i*

### **To Compensate**

• Set 
$$q_i = \begin{cases} \log(n/\nu_i) & \text{if } \nu_i \neq 0 \\ 0 & \text{if } \nu_i = 0 \end{cases}$$

(other weights also possible)

**Ambiguity in Vocabulary** 

### **Ambiguity in Vocabulary**

• e.g., A plane could be  $\cdots$ 

### **Ambiguity in Vocabulary**

- e.g., A plane could be  $\cdots$
- A flat geometrical object

### **Ambiguity in Vocabulary**

- e.g., A plane could be  $\cdots$
- A flat geometrical object
- A woodworking tool

### **Ambiguity in Vocabulary**

- e.g., A plane could be  $\cdots$
- A flat geometrical object
- A woodworking tool
- A Boeing product

### **Ambiguity in Vocabulary**

- e.g., A *plane* could be ···
- A flat geometrical object
- A woodworking tool
- A Boeing product

## Variation in Writing Style

• No two authors write the same way

### **Ambiguity in Vocabulary**

- e.g., A *plane* could be
- A flat geometrical object
- A woodworking tool
- A Boeing product

## Variation in Writing Style

- No two authors write the same way
- One author may write car and laptop

### **Ambiguity in Vocabulary**

- e.g., A *plane* could be
- A flat geometrical object
- A woodworking tool
- A Boeing product

### Variation in Writing Style

- No two authors write the same way
- One author may write *car* and *laptop*
- Another author may write *automobile* and *portable*

### **Ambiguity in Vocabulary**

- e.g., A *plane* could be
- A flat geometrical object
- A woodworking tool
- A Boeing product

## Variation in Writing Style

- No two authors write the same way
- One author may write *car* and *laptop*
- Another author may write *automobile* and *portable*

### Variation in Indexing Conventions

- No two people index documents the same way
- Computer indexing is inexact and can be unpredictable

In Theory — it's easy

#### In Theory — it's easy

• Weight terms and normalize cols — Make  $\|\mathbf{A}_i\| = 1$ 

### In Theory — it's easy

- Weight terms and normalize cols Make  $\|\mathbf{A}_i\| = 1$
- For each new query, weight and normalize Make  $\|\mathbf{q}\| = 1$

### In Theory — it's easy

- Weight terms and normalize cols Make  $\|\mathbf{A}_i\| = 1$
- For each new query, weight and normalize Make  $\|\mathbf{q}\| = 1$
- Compute  $\delta_i = \cos \theta_i = (\mathbf{q}^T \mathbf{A})_i$  to return the most relevant docs

### In Theory — it's easy

- Weight terms and normalize cols Make  $||\mathbf{A}_i|| = 1$
- For each new query, weight and normalize Make  $\|\mathbf{q}\| = 1$
- Compute  $\delta_i = \cos \theta_i = (\mathbf{q}^T \mathbf{A})_i$  to return the most relevant docs

In Practice — it's not so easy

### In Theory — it's easy

- Weight terms and normalize cols Make  $\|\mathbf{A}_i\| = 1$
- For each new query, weight and normalize Make  $\|\mathbf{q}\| = 1$
- Compute  $\delta_i = \cos \theta_i = (\mathbf{q}^T \mathbf{A})_i$  to return the most relevant docs

### In Practice — it's not so easy

• Suppose query = *gas* 

### In Theory — it's easy

- Weight terms and normalize cols Make  $\|\mathbf{A}_i\| = 1$
- For each new query, weight and normalize Make  $\|\mathbf{q}\| = 1$
- Compute  $\delta_i = \cos \theta_i = (\mathbf{q}^T \mathbf{A})_i$  to return the most relevant docs

### In Practice — it's not so easy

- Suppose query = *gas*
- $D_1$  indexed by gas, car, tire

### In Theory — it's easy

- Weight terms and normalize cols Make  $\|\mathbf{A}_i\| = 1$
- For each new query, weight and normalize Make  $\|\mathbf{q}\| = 1$
- Compute  $\delta_i = \cos \theta_i = (\mathbf{q}^T \mathbf{A})_i$  to return the most relevant docs

### In Practice — it's not so easy

- Suppose query = *gas*
- $D_1$  indexed by gas, car, tire

(found)

### In Theory — it's easy

- Weight terms and normalize cols Make  $||\mathbf{A}_i|| = 1$
- For each new query, weight and normalize Make  $\|\mathbf{q}\| = 1$
- Compute  $\delta_i = \cos \theta_i = (\mathbf{q}^T \mathbf{A})_i$  to return the most relevant docs

#### In Practice — it's not so easy

- Suppose query = *gas*
- $D_1$  indexed by gas, car, tire

(found)

•  $D_2$  indexed automobile, fuel, and tire

### In Theory — it's easy

- Weight terms and normalize cols Make  $\|\mathbf{A}_i\| = 1$
- For each new query, weight and normalize Make  $\|\mathbf{q}\| = 1$
- Compute  $\delta_i = \cos \theta_i = (\mathbf{q}^T \mathbf{A})_i$  to return the most relevant docs

### In Practice — it's not so easy

- Suppose query = *gas*
- $D_1$  indexed by gas, car, tire
- $D_2$  indexed automobile, fuel, and tire

(found) (missed)

### In Theory — it's easy

- Weight terms and normalize cols Make  $\|\mathbf{A}_i\| = 1$
- For each new query, weight and normalize Make  $\|\mathbf{q}\| = 1$
- Compute  $\delta_i = \cos \theta_i = (\mathbf{q}^T \mathbf{A})_i$  to return the most relevant docs

#### In Practice — it's not so easy

- Suppose query = *gas*
- $D_1$  indexed by gas, car, tire
- $D_2$  indexed automobile, fuel, and tire

(found) (missed)

### **Somehow Reveal Latent Connections**

• Find  $D_2$  by making the connection through *tire* 

### In Theory — it's easy

- Weight terms and normalize cols Make  $\|\mathbf{A}_i\| = 1$
- For each new query, weight and normalize Make  $\|\mathbf{q}\| = 1$
- Compute  $\delta_i = \cos \theta_i = (\mathbf{q}^T \mathbf{A})_i$  to return the most relevant docs

### In Practice — it's not so easy

- Suppose query = *gas*
- $D_1$  indexed by gas, car, tire
- $D_2$  indexed automobile, fuel, and tire

(found) (missed)

### **Somehow Reveal Latent Connections**

- Find  $D_2$  by making the connection through *tire*
- Do it *FAST*!

### In Theory — it's easy

- Weight terms and normalize cols Make  $||\mathbf{A}_i|| = 1$
- For each new query, weight and normalize Make  $\|\mathbf{q}\| = 1$
- Compute  $\delta_i = \cos \theta_i = (\mathbf{q}^T \mathbf{A})_i$  to return the most relevant docs

### In Practice — it's not so easy

- Suppose query = *gas*
- $D_1$  indexed by gas, car, tire
- $D_2$  indexed automobile, fuel, and tire

(found) (missed)

### **Somehow Reveal Latent Connections**

- Find  $D_2$  by making the connection through *tire*
- Do it *FAST*!
  - Data compression

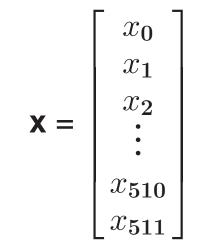

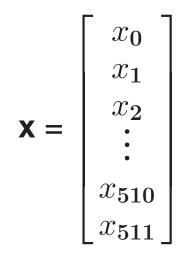

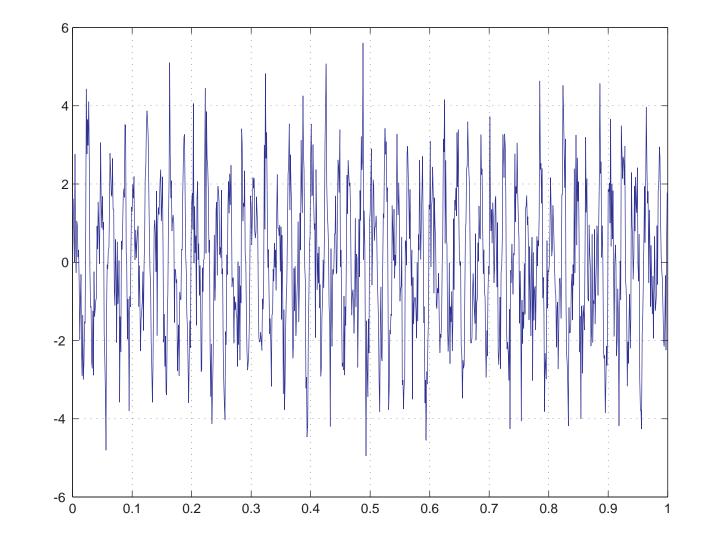

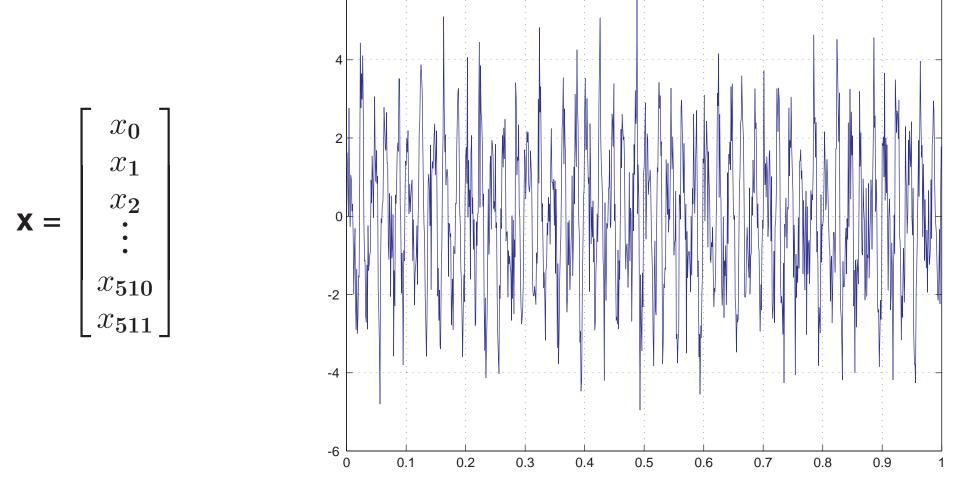

#### Goal

• Reveal hidden patterns

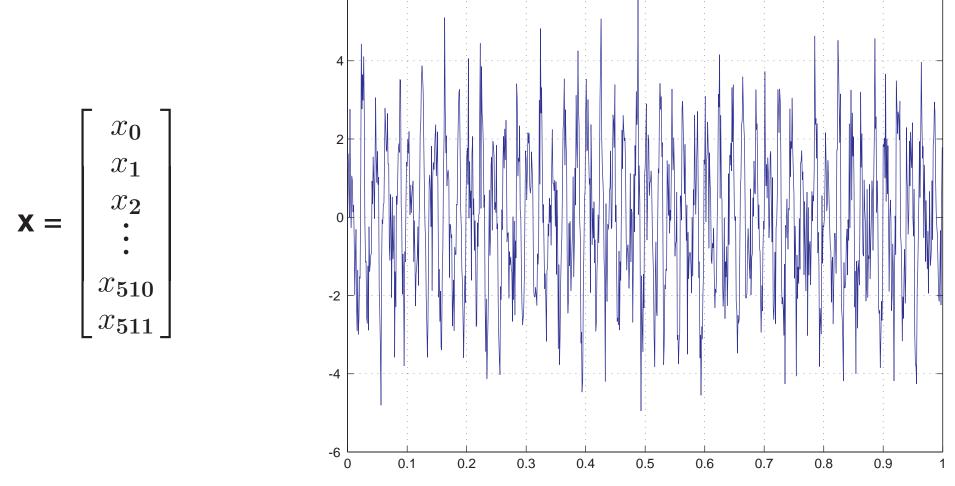

#### Goal

- Reveal hidden patterns
- Compress the data

**New Basis**  $B = \{W_0, W_1, ..., W_{n-1}\}$ 

#### **New Basis** $B = \{W_0, W_1, ..., W_{n-1}\}$

• Find coordinates of  $\mathbf{x}$  with respect to  $\mathcal{B}$ 

#### **New Basis** $B = \{W_0, W_1, ..., W_{n-1}\}$

• Find coordinates of  $\mathbf{x}$  with respect to  $\mathcal{B}$ 

— Find 
$$y_k$$
 so that  $\mathbf{x} = \sum y_k W_k$  (Fourier expansion if  $\mathcal{B}$  o.n.)

### **New Basis** $B = \{W_0, W_1, ..., W_{n-1}\}$

- Find coordinates of  $\mathbf{x}$  with respect to  $\mathcal{B}$ 
  - Find  $y_k$  so that  $\mathbf{x} = \sum y_k W_k$  (Fourier expansion if  $\mathcal{B}$  o.n.)

-  $y_k = \langle \mathbf{W}_k | \mathbf{x} \rangle$  = amount of **x** in direction of  $W_k$  (if  $\mathcal{B}$  o.n.)

### **New Basis** $B = \{W_0, W_1, ..., W_{n-1}\}$

• Find coordinates of  $\mathbf{x}$  with respect to  $\mathcal{B}$ 

— Find  $y_k$  so that  $\mathbf{x} = \sum y_k W_k$  (Fourier expansion if  $\mathcal{B}$  o.n.)

—  $y_k = \langle \mathbf{W}_k | \mathbf{x} \rangle$  = amount of **x** in direction of  $W_k$  (if  $\mathcal{B}$  o.n.)

-  $\mathbf{x} = \mathbf{W}\mathbf{y}$  where  $\mathbf{W} = (W_0 | W_1 | \cdots | W_{n-1})$ 

### **New Basis** $B = \{W_0, W_1, ..., W_{n-1}\}$

• Find coordinates of  $\mathbf{x}$  with respect to  $\mathcal{B}$ 

- Find  $y_k$  so that  $\mathbf{x} = \sum y_k W_k$  (Fourier expansion if  $\mathcal{B}$  o.n.) -  $y_k = \langle \mathbf{W}_k | \mathbf{x} \rangle$  = amount of  $\mathbf{x}$  in direction of  $W_k$  (if  $\mathcal{B}$  o.n.) -  $\mathbf{x} = \mathbf{W}\mathbf{y}$  where  $\mathbf{W} = (W_0 | W_1 | \cdots | W_{n-1})$ -  $\mathbf{y} = \mathbf{W}^{-1}\mathbf{x}$  (y=W\*x if  $\mathcal{B}$  o.n.)

### **New Basis** $B = \{W_0, W_1, ..., W_{n-1}\}$

• Find coordinates of  $\mathbf{x}$  with respect to  $\mathcal{B}$ 

- Find 
$$y_k$$
 so that  $\mathbf{x} = \sum y_k W_k$  (Fourier expansion if  $\mathcal{B}$  o.n.)  
-  $y_k = \langle \mathbf{W}_k | \mathbf{x} \rangle$  = amount of  $\mathbf{x}$  in direction of  $W_k$  (if  $\mathcal{B}$  o.n.)  
-  $\mathbf{x} = \mathbf{W}\mathbf{y}$  where  $\mathbf{W} = (W_0 | W_1 | \cdots | W_{n-1})$   
-  $\mathbf{y} = \mathbf{W}^{-1}\mathbf{x}$  ( $\mathbf{y}=\mathbf{W}^*\mathbf{x}$  if  $\mathcal{B}$  o.n.)

### **New Basis** $B = \{W_0, W_1, ..., W_{n-1}\}$

• Find coordinates of  $\mathbf{x}$  with respect to  $\mathcal{B}$ 

- Find 
$$y_k$$
 so that  $\mathbf{x} = \sum y_k W_k$  (Fourier expansion if  $\mathcal{B}$  o.n.)  
-  $y_k = \langle \mathbf{W}_k | \mathbf{x} \rangle$  = amount of  $\mathbf{x}$  in direction of  $W_k$  (if  $\mathcal{B}$  o.n.)  
-  $\mathbf{x} = \mathbf{W}\mathbf{y}$  where  $\mathbf{W} = (W_0 | W_1 | \cdots | W_{n-1})$   
-  $\mathbf{y} = \mathbf{W}^{-1}\mathbf{x}$  (y=W\*x if  $\mathcal{B}$  o.n.)

• 
$$\mathbf{W} = \frac{1}{2} \begin{bmatrix} 1 & 1 & 1 & \cdots & 1 \\ 1 & \omega & \omega^2 & \cdots & \omega^{n-1} \\ 1 & \omega^2 & \omega^4 & \cdots & \omega^{n-2} \\ \vdots & \vdots & \vdots & \ddots & \vdots \\ 1 & \omega^{n-1} & \omega^{n-2} & \cdots & \omega \end{bmatrix}_{n \times n} \omega = \mathbf{e}^{2\pi \mathbf{i}/n}$$

### **New Basis** $B = \{W_0, W_1, ..., W_{n-1}\}$

• Find coordinates of  $\mathbf{x}$  with respect to  $\mathcal{B}$ 

- Find 
$$y_k$$
 so that  $\mathbf{x} = \sum y_k W_k$  (Fourier expansion if  $\mathcal{B}$  o.n.)  
-  $y_k = \langle \mathbf{W}_k | \mathbf{x} \rangle$  = amount of  $\mathbf{x}$  in direction of  $W_k$  (if  $\mathcal{B}$  o.n.)  
-  $\mathbf{x} = \mathbf{W}\mathbf{y}$  where  $\mathbf{W} = (W_0 | W_1 | \cdots | W_{n-1})$   
-  $\mathbf{y} = \mathbf{W}^{-1}\mathbf{x}$  ( $\mathbf{y}=\mathbf{W}^*\mathbf{x}$  if  $\mathcal{B}$  o.n.)

• 
$$\mathbf{W} = \frac{1}{2} \begin{bmatrix} 1 & 1 & 1 & \cdots & 1 \\ 1 & \omega & \omega^2 & \cdots & \omega^{n-1} \\ 1 & \omega^2 & \omega^4 & \cdots & \omega^{n-2} \\ \vdots & \vdots & \vdots & \ddots & \vdots \\ 1 & \omega^{n-1} & \omega^{n-2} & \cdots & \omega \end{bmatrix}_{n \times n} \omega = \mathbf{e}^{2\pi \mathbf{i}/n}, \quad W_k = \frac{\mathbf{e}^{2\pi \mathbf{i}k\mathbf{t}}}{2}$$

### **New Basis** $B = \{W_0, W_1, ..., W_{n-1}\}$

• Find coordinates of  $\mathbf{x}$  with respect to  $\mathcal{B}$ 

- Find 
$$y_k$$
 so that  $\mathbf{x} = \sum y_k W_k$  (Fourier expansion if  $\mathcal{B}$  o.n.)  
-  $y_k = \langle \mathbf{W}_k | \mathbf{x} \rangle$  = amount of  $\mathbf{x}$  in direction of  $W_k$  (if  $\mathcal{B}$  o.n.)  
-  $\mathbf{x} = \mathbf{W}\mathbf{y}$  where  $\mathbf{W} = (W_0 | W_1 | \cdots | W_{n-1})$   
-  $\mathbf{y} = \mathbf{W}^{-1}\mathbf{x}$  ( $\mathbf{y}=\mathbf{W}^*\mathbf{x}$  if  $\mathcal{B}$  o.n.)

• 
$$\mathbf{W} = \frac{1}{2} \begin{bmatrix} 1 & 1 & 1 & \cdots & 1 \\ 1 & \omega & \omega^2 & \cdots & \omega^{n-1} \\ 1 & \omega^2 & \omega^4 & \cdots & \omega^{n-2} \\ \vdots & \vdots & \vdots & \ddots & \vdots \\ 1 & \omega^{n-1} & \omega^{n-2} & \cdots & \omega \end{bmatrix}_{n \times n} \omega = \mathbf{e}^{2\pi \mathbf{i}/n}, \quad W_k = \frac{\mathbf{e}^{2\pi \mathbf{i}k\mathbf{t}}}{2}$$

• 
$$W_k + W_{n-k} = \cos 2\pi k \mathbf{t}$$

### **New Basis** $B = \{W_0, W_1, ..., W_{n-1}\}$

• Find coordinates of  $\mathbf{x}$  with respect to  $\mathcal{B}$ 

- Find 
$$y_k$$
 so that  $\mathbf{x} = \sum y_k W_k$  (Fourier expansion if  $\mathcal{B}$  o.n.)  
-  $y_k = \langle \mathbf{W}_k | \mathbf{x} \rangle$  = amount of  $\mathbf{x}$  in direction of  $W_k$  (if  $\mathcal{B}$  o.n.)  
-  $\mathbf{x} = \mathbf{W}\mathbf{y}$  where  $\mathbf{W} = (W_0 | W_1 | \cdots | W_{n-1})$   
-  $\mathbf{y} = \mathbf{W}^{-1}\mathbf{x}$  ( $\mathbf{y}=\mathbf{W}^*\mathbf{x}$  if  $\mathcal{B}$  o.n.)

• 
$$\mathbf{W} = \frac{1}{2} \begin{bmatrix} 1 & 1 & 1 & \cdots & 1 \\ 1 & \omega & \omega^2 & \cdots & \omega^{n-1} \\ 1 & \omega^2 & \omega^4 & \cdots & \omega^{n-2} \\ \vdots & \vdots & \vdots & \ddots & \vdots \\ 1 & \omega^{n-1} & \omega^{n-2} & \cdots & \omega \end{bmatrix}_{n \times n} \omega = \mathbf{e}^{2\pi \mathbf{i}/n}, \quad W_k = \frac{\mathbf{e}^{2\pi \mathbf{i}k\mathbf{t}}}{2}$$

• 
$$W_k + W_{n-k} = \cos 2\pi k \mathbf{t}$$

• 
$$W_k - W_{n-k} = i \sin 2\pi k t$$

# **Making The Change**

# **Making The Change**

Recall

• 
$$\mathbf{x} = \sum y_k W_k = \mathbf{W} \mathbf{y}$$

# **Making The Change**

Recall

• 
$$\mathbf{x} = \sum y_k W_k = \mathbf{W} \mathbf{y}$$

• 
$$\mathbf{y} = \mathbf{W}^{-1}\mathbf{x}$$

# **Making The Change**

#### Recall

• 
$$\mathbf{x} = \sum y_k W_k = \mathbf{W} \mathbf{y}$$

• 
$$\mathbf{y} = \mathbf{W}^{-1}\mathbf{x}$$

 $W^{-1} = (4/n)\overline{W} = Discrete Fourier Transform$ 

# **Making The Change**

#### Recall

• 
$$\mathbf{x} = \sum y_k W_k = \mathbf{W} \mathbf{y}$$

•  $\mathbf{y} = \mathbf{W}^{-1}\mathbf{x}$ 

#### $W^{-1} = (4/n)\overline{W} = Discrete Fourier Transform$

$$\begin{bmatrix} y_0 \\ y_1 \\ y_2 \\ \vdots \\ y_{n-1} \end{bmatrix} = \frac{2}{n} \begin{bmatrix} 1 & 1 & 1 & \cdots & 1 \\ 1 & \xi & \xi^2 & \cdots & \xi^{n-1} \\ 1 & \xi^2 & \xi^4 & \cdots & \xi^{n-2} \\ \vdots & \vdots & \vdots & \ddots & \vdots \\ 1 & \xi^{n-1} & \xi^{n-2} & \cdots & \xi \end{bmatrix} \begin{bmatrix} x_0 \\ x_1 \\ x_2 \\ \vdots \\ x_{n-1} \end{bmatrix}$$

$$\xi = \mathrm{e}^{-2\pi\mathrm{i}/n} = \overline{\omega}$$

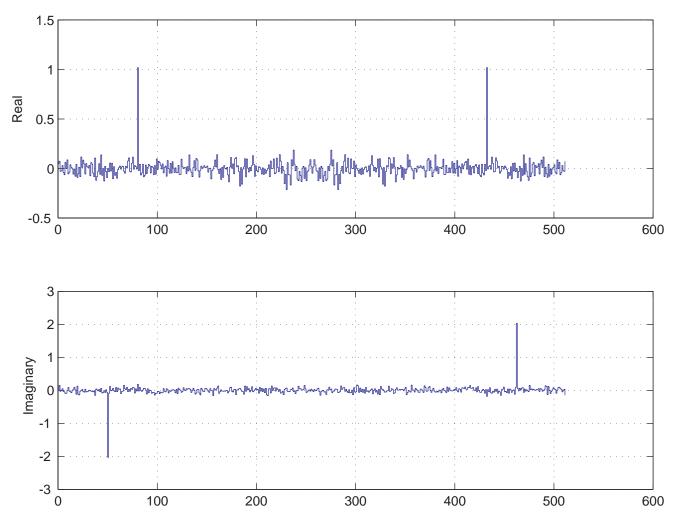

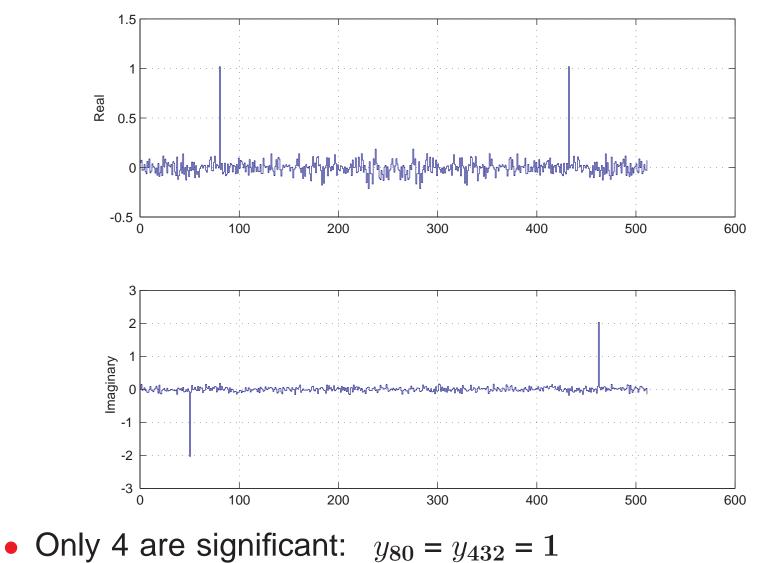

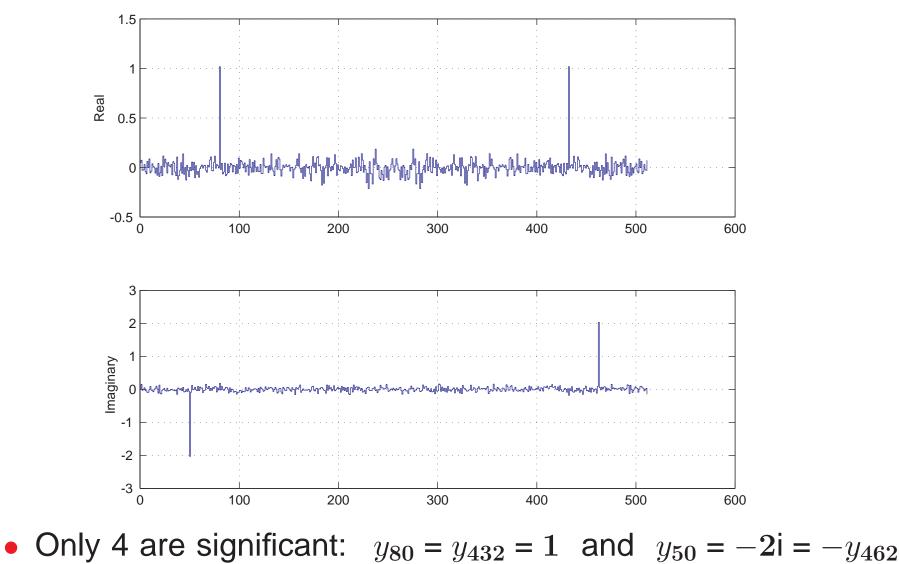

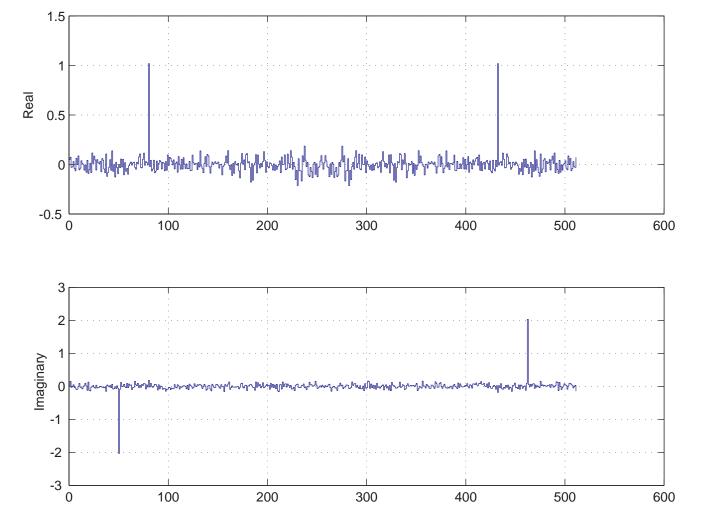

• Only 4 are significant:  $y_{80} = y_{432} = 1$  and  $y_{50} = -2i = -y_{462}$ 

•  $\mathbf{X} = \sum y_k W_k = \mathbf{1} W_{80} + \mathbf{1} W_{432} - \mathbf{2} i W_{50} + \mathbf{2} i W_{462} + \sum \varepsilon_j W_j$ 

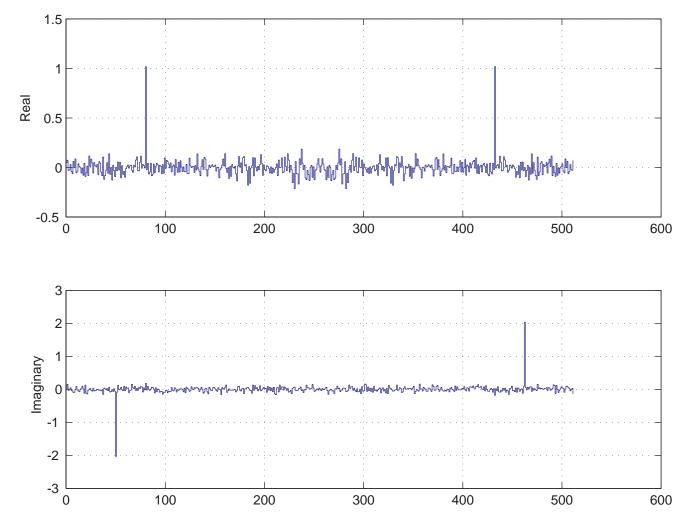

• Only 4 are significant:  $y_{80} = y_{432} = 1$  and  $y_{50} = -2i = -y_{462}$ 

•  $\mathbf{X} = \sum y_k W_k = \mathbf{1} W_{80} + \mathbf{1} W_{432} - \mathbf{2} i W_{50} + \mathbf{2} i W_{462} + \sum \varepsilon_j W_j$ 

Small components (noise) are nondirectional

•  $\mathbf{X} = \sum y_k W_k = \mathbf{1} W_{80} + \mathbf{1} W_{432} - \mathbf{2} i W_{50} + \mathbf{2} i W_{462} + \sum \varepsilon_j W_j$ 

- $\mathbf{X} = \sum y_k W_k = \mathbf{1} W_{80} + \mathbf{1} W_{432} \mathbf{2} i W_{50} + \mathbf{2} i W_{462} + \sum \varepsilon_j W_j$
- $\widetilde{\mathbf{X}} = (W_{80} + W_{432}) 2i(W_{50} W_{462})$

- $\mathbf{X} = \sum y_k W_k = 1W_{80} + 1W_{432} 2iW_{50} + 2iW_{462} + \sum \varepsilon_j W_j$
- $\widetilde{\mathbf{X}} = (W_{80} + W_{432}) 2i(W_{50} W_{462})$
- *n* = **5**12
- $\widetilde{\mathbf{X}} = (W_{80} + W_{n-80}) 2i(W_{50} W_{n-50})$

- $\mathbf{X} = \sum y_k W_k = \mathbf{1} W_{80} + \mathbf{1} W_{432} \mathbf{2} i W_{50} + \mathbf{2} i W_{462} + \sum \varepsilon_j W_j$
- $\widetilde{\mathbf{x}} = (W_{80} + W_{432}) 2i(W_{50} W_{462})$

• *n* = **5**12

•  $\tilde{\mathbf{X}} = (W_{80} + W_{n-80}) - 2i(W_{50} - W_{n-50})$  Compressed (512-4)

•  $\mathbf{X} = \sum y_k W_k = 1W_{80} + 1W_{432} - 2iW_{50} + 2iW_{462} + \sum \varepsilon_j W_j$ 

• 
$$\widetilde{\mathbf{x}} = (W_{80} + W_{432}) - 2i(W_{50} - W_{462})$$

• *n* = **512** 

• 
$$\widetilde{\mathbf{x}} = (W_{80} + W_{n-80}) - 2i(W_{50} - W_{n-50})$$
 Compressed (512 $\rightarrow$  4)  
-  $W_k + W_{n-k} = \cos 2\pi k \mathbf{t}$   
-  $W_k - W_{n-k} = i \sin 2\pi k \mathbf{t}$ 

•  $\mathbf{X} = \sum y_k W_k = \mathbf{1} W_{80} + \mathbf{1} W_{432} - \mathbf{2} i W_{50} + \mathbf{2} i W_{462} + \sum \varepsilon_j W_j$ 

• 
$$\widetilde{\mathbf{X}} = (W_{80} + W_{432}) - 2i(W_{50} - W_{462})$$

• *n* = **512** 

• 
$$\widetilde{\mathbf{X}} = (W_{80} + W_{n-80}) - 2i(W_{50} - W_{n-50})$$
 Compressed (512 $\rightarrow$  4)  
-  $W_k + W_{n-k} = \cos 2\pi k \mathbf{t}$   
-  $W_k - W_{n-k} = i \sin 2\pi k \mathbf{t}$ 

•  $\tilde{\mathbf{x}} = \cos 2\pi 80\mathbf{t} + 2\sin 2\pi 50\mathbf{t}$ 

•  $\mathbf{X} = \sum y_k W_k = 1W_{80} + 1W_{432} - 2iW_{50} + 2iW_{462} + \sum \varepsilon_j W_j$ 

• 
$$\widetilde{\mathbf{X}} = (W_{80} + W_{432}) - 2i(W_{50} - W_{462})$$

• *n* = 512

• 
$$\widetilde{\mathbf{X}} = (W_{80} + W_{n-80}) - 2i(W_{50} - W_{n-50})$$
 Compressed (512 $\rightarrow$  4)  
-  $W_k + W_{n-k} = \cos 2\pi k \mathbf{t}$   
-  $W_k - W_{n-k} = i \sin 2\pi k \mathbf{t}$   
•  $\widetilde{\mathbf{X}} = \cos 2\pi 80\mathbf{t} + 2 \sin 2\pi 50\mathbf{t}$  Cleaned

Cleaned

•  $\mathbf{X} = \sum y_k W_k = \mathbf{1} W_{80} + \mathbf{1} W_{432} - \mathbf{2} i W_{50} + \mathbf{2} i W_{462} + \sum \varepsilon_j W_j$ 

• 
$$\widetilde{\mathbf{X}} = (W_{80} + W_{432}) - 2i(W_{50} - W_{462})$$

• *n* = **512** 

• 
$$\tilde{\mathbf{x}} = (W_{80} + W_{n-80}) - 2i(W_{50} - W_{n-50})$$
 Compressed (512 $\rightarrow$ 4)  
-  $W_k + W_{n-k} = \cos 2\pi k \mathbf{t}$   
-  $W_k - W_{n-k} = i \sin 2\pi k \mathbf{t}$ 

- $\tilde{\mathbf{X}} = \cos 2\pi 80\mathbf{t} + 2\sin 2\pi 50\mathbf{t}$  Cleaned
- $\mathbf{x} = \cos 2\pi 80\mathbf{t} + 2\sin 2\pi 50\mathbf{t} + \mathbf{noise}$

# **Original Data**

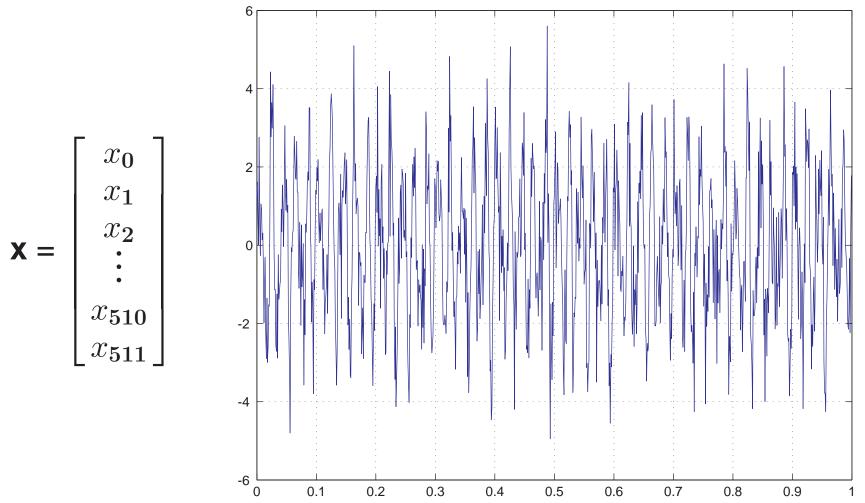

### **Cleaned & Compressed Data**

 $\widetilde{\mathbf{x}} = \mathbf{x} - \text{noise} = (W_{80} + W_{432}) - 2i(W_{50} - W_{462})$ 

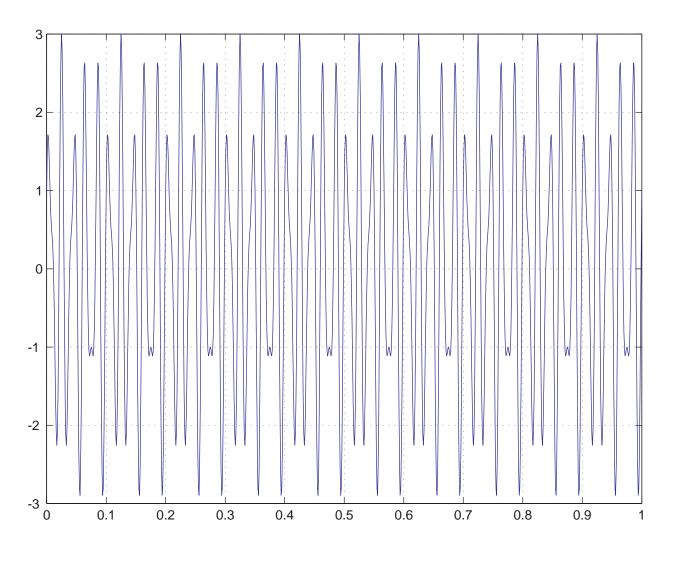

 $\cos 2\pi 80t + 2\sin 2\pi 50t$ 

#### **Matrix–Vector Product**

$$\mathbf{y} = \frac{2}{n} \begin{bmatrix} 1 & 1 & 1 & \cdots & 1 \\ 1 & \xi & \xi^2 & \cdots & \xi^{n-1} \\ 1 & \xi^2 & \xi^4 & \cdots & \xi^{n-2} \\ \vdots & \vdots & \vdots & \ddots & \vdots \\ 1 & \xi^{n-1} & \xi^{n-2} & \cdots & \xi \end{bmatrix} \begin{bmatrix} x_0 \\ x_1 \\ x_2 \\ \vdots \\ x_{n-1} \end{bmatrix}$$

$$\xi = \mathrm{e}^{-2\pi\mathrm{i}/n}$$

#### **Matrix–Vector Product**

$$\mathbf{y} = \frac{2}{n} \begin{bmatrix} 1 & 1 & 1 & \cdots & 1 \\ 1 & \xi & \xi^2 & \cdots & \xi^{n-1} \\ 1 & \xi^2 & \xi^4 & \cdots & \xi^{n-2} \\ \vdots & \vdots & \vdots & \ddots & \vdots \\ 1 & \xi^{n-1} & \xi^{n-2} & \cdots & \xi \end{bmatrix} \begin{bmatrix} x_0 \\ x_1 \\ x_2 \\ \vdots \\ x_{n-1} \end{bmatrix}$$

$$\xi = \mathrm{e}^{-2\pi\mathrm{i}/n}$$

Simple in Theory, But ····

#### **Matrix–Vector Product**

$$\mathbf{y} = \frac{2}{n} \begin{bmatrix} 1 & 1 & 1 & \cdots & 1 \\ 1 & \xi & \xi^2 & \cdots & \xi^{n-1} \\ 1 & \xi^2 & \xi^4 & \cdots & \xi^{n-2} \\ \vdots & \vdots & \vdots & \ddots & \vdots \\ 1 & \xi^{n-1} & \xi^{n-2} & \cdots & \xi \end{bmatrix} \begin{bmatrix} x_0 \\ x_1 \\ x_2 \\ \vdots \\ x_{n-1} \end{bmatrix}$$

$$\xi = \mathrm{e}^{-2\pi\mathrm{i}/n}$$

### Simple in Theory, But ····

• Must do it *FAST*!

#### **Matrix–Vector Product**

$$\mathbf{y} = \frac{2}{n} \begin{bmatrix} 1 & 1 & 1 & \cdots & 1 \\ 1 & \xi & \xi^2 & \cdots & \xi^{n-1} \\ 1 & \xi^2 & \xi^4 & \cdots & \xi^{n-2} \\ \vdots & \vdots & \vdots & \ddots & \vdots \\ 1 & \xi^{n-1} & \xi^{n-2} & \cdots & \xi \end{bmatrix} \begin{bmatrix} x_0 \\ x_1 \\ x_2 \\ \vdots \\ x_{n-1} \end{bmatrix}$$

$$\xi = \mathrm{e}^{-2\pi\mathrm{i}/n}$$

### Simple in Theory, But ····

• Must do it *FAST*!

### Need For Speed $\Longrightarrow$ Matrix Factorizations $\Longrightarrow$ FFT

#### **Matrix–Vector Product**

$$\mathbf{y} = \frac{2}{n} \begin{bmatrix} 1 & 1 & 1 & \cdots & 1 \\ 1 & \xi & \xi^2 & \cdots & \xi^{n-1} \\ 1 & \xi^2 & \xi^4 & \cdots & \xi^{n-2} \\ \vdots & \vdots & \vdots & \ddots & \vdots \\ 1 & \xi^{n-1} & \xi^{n-2} & \cdots & \xi \end{bmatrix} \begin{bmatrix} x_0 \\ x_1 \\ x_2 \\ \vdots \\ x_{n-1} \end{bmatrix}$$

$$\xi = \mathrm{e}^{-2\pi\mathrm{i}/n}$$

### Simple in Theory, But ····

• Must do it *FAST*!

#### Need For Speed $\Longrightarrow$ Matrix Factorizations $\Longrightarrow$ FFT

• 
$$\mathbf{F}_n = \mathbf{B}_n (\mathbf{I}_2 \otimes \mathbf{F}_{n/2}) \mathbf{P}_n$$
  $\mathbf{B}_n = \begin{bmatrix} \mathbf{I}_{n/2} & \mathbf{D}_{n/2} \\ \mathbf{I}_{n/2} & -\mathbf{D}_{n/2} \end{bmatrix}$   $\mathbf{D}_{n/2} = \begin{bmatrix} \mathbf{1} & \xi & \xi^2 \\ \xi^2 & \xi^2 & \xi^2 \end{bmatrix}$ 

#### **Matrix–Vector Product**

$$\mathbf{y} = \frac{2}{n} \begin{bmatrix} 1 & 1 & 1 & \cdots & 1 \\ 1 & \xi & \xi^2 & \cdots & \xi^{n-1} \\ 1 & \xi^2 & \xi^4 & \cdots & \xi^{n-2} \\ \vdots & \vdots & \vdots & \ddots & \vdots \\ 1 & \xi^{n-1} & \xi^{n-2} & \cdots & \xi \end{bmatrix} \begin{bmatrix} x_0 \\ x_1 \\ x_2 \\ \vdots \\ x_{n-1} \end{bmatrix}$$

$$\xi = \mathrm{e}^{-2 \pi \mathrm{i}/n}$$

### Simple in Theory, But ····

• Must do it *FAST*!

#### Need For Speed $\Longrightarrow$ Matrix Factorizations $\Longrightarrow$ FFT

• 
$$\mathbf{F}_n = \mathbf{B}_n (\mathbf{I}_2 \otimes \mathbf{F}_{n/2}) \mathbf{P}_n$$
  $\mathbf{B}_n = \begin{bmatrix} \mathbf{I}_{n/2} & \mathbf{D}_{n/2} \\ \mathbf{I}_{n/2} & -\mathbf{D}_{n/2} \end{bmatrix}$   $\mathbf{D}_{n/2} = \begin{bmatrix} \mathbf{1}_{-\xi} & \xi^2 \\ & \xi^2 \end{bmatrix}$ 

• FFT changes  $n^2$  flop requirement into  $(n/2) \log_2 n$ 

#### **Matrix–Vector Product**

$$\mathbf{y} = \frac{2}{n} \begin{bmatrix} 1 & 1 & 1 & \cdots & 1 \\ 1 & \xi & \xi^2 & \cdots & \xi^{n-1} \\ 1 & \xi^2 & \xi^4 & \cdots & \xi^{n-2} \\ \vdots & \vdots & \vdots & \ddots & \vdots \\ 1 & \xi^{n-1} & \xi^{n-2} & \cdots & \xi \end{bmatrix} \begin{bmatrix} x_0 \\ x_1 \\ x_2 \\ \vdots \\ x_{n-1} \end{bmatrix}$$

$$\xi = \mathrm{e}^{-2\pi\mathrm{i}/n}$$

### Simple in Theory, But ····

• Must do it *FAST*!

#### Need For Speed $\Longrightarrow$ Matrix Factorizations $\Longrightarrow$ FFT

• 
$$\mathbf{F}_n = \mathbf{B}_n (\mathbf{I}_2 \otimes \mathbf{F}_{n/2}) \mathbf{P}_n$$
  $\mathbf{B}_n = \begin{bmatrix} \mathbf{I}_{n/2} & \mathbf{D}_{n/2} \\ \mathbf{I}_{n/2} & -\mathbf{D}_{n/2} \end{bmatrix}$   $\mathbf{D}_{n/2} = \begin{bmatrix} \mathbf{1}_{-\xi} & \xi^2 \\ \xi^2 & \xi^2 \end{bmatrix}$ 

• FFT changes  $n^2$  flop requirement into  $(n/2) \log_2 n$ 

"The most valuable numerical algorithm in our lifetime."

-G. Strang, Bulletin of the AMS, April, 1993.

#### **Almost the Same Problem**

• Reveal hidden patterns & evaluate  $\mathbf{q}^T \mathbf{A}$  fast

#### **Almost the Same Problem**

• Reveal hidden patterns & evaluate  $\mathbf{q}^T \mathbf{A}$  fast (clean & compress)

#### **Almost the Same Problem**

• Reveal hidden patterns & evaluate  $q^T A$  fast (clean & compress)

Data is Now the Term-Doc Matrix in Standard Coordinates

• 
$$\mathbf{A} = \sum_{i,j} a_{ij} \mathbf{E}_{ij}$$
  $\mathbf{E}_{ij} = \mathbf{e}_i \mathbf{e}_j^T$ 

#### **Almost the Same Problem**

• Reveal hidden patterns & evaluate  $q^T A$  fast (clean & compress)

**Data is Now the Term-Doc Matrix in Standard Coordinates** 

• 
$$\mathbf{A} = \sum_{i,j} a_{ij} \mathbf{E}_{ij}$$
  $\mathbf{E}_{ij} = \mathbf{e}_i \mathbf{e}_j^T$ 

Change Basis to  $\mathcal{B} = \{Z_1, Z_2, \ldots\}$  That Can Squeeze & Clean

• 
$$\mathbf{A} = \sum \sigma_i \mathbf{Z}_i$$
 (Fourier Expansion)

#### **Almost the Same Problem**

• Reveal hidden patterns & evaluate  $q^T A$  fast (clean & compress)

**Data is Now the Term-Doc Matrix in Standard Coordinates** 

• 
$$\mathbf{A} = \sum_{i,j} a_{ij} \mathbf{E}_{ij}$$
  $\mathbf{E}_{ij} = \mathbf{e}_i \mathbf{e}_j^T$ 

Change Basis to  $\mathcal{B} = \{Z_1, Z_2, ...\}$  That Can Squeeze & Clean

- $\mathbf{A} = \sum \sigma_i \mathbf{Z}_i$  (Fourier Expansion)
- $\mathcal{B}$  o.n.  $\Rightarrow \sigma_i = \langle \mathbf{Z}_i | \mathbf{A} \rangle = \text{amount of } \mathbf{A} \text{ in direction of } \mathbf{Z}_i$

#### **Almost the Same Problem**

• Reveal hidden patterns & evaluate  $\mathbf{q}^T \mathbf{A}$  fast (clean & compress)

Data is Now the Term-Doc Matrix in Standard Coordinates

• 
$$\mathbf{A} = \sum_{i,j} a_{ij} \mathbf{E}_{ij}$$
  $\mathbf{E}_{ij} = \mathbf{e}_i \mathbf{e}_j^T$ 

Change Basis to  $\mathcal{B} = \{Z_1, Z_2, ...\}$  That Can Squeeze & Clean

- $\mathbf{A} = \sum \sigma_i \mathbf{Z}_i$  (Fourier Expansion)
- $\mathcal{B}$  o.n.  $\Rightarrow \sigma_i = \langle \mathbf{Z}_i | \mathbf{A} \rangle = \text{amount of } \mathbf{A} \text{ in direction of } \mathbf{Z}_i$

**Matrix Factorizations:**  $\mathbf{A} = \mathbf{U}\mathbf{R}\mathbf{V}^T = \sum r_{ij}\mathbf{u}_i\mathbf{v}_j^T = \sum r_{ij}\mathbf{Z}_{ij}$ 

#### **Almost the Same Problem**

• Reveal hidden patterns & evaluate  $q^T A$  fast (clean & compress)

**Data is Now the Term-Doc Matrix in Standard Coordinates** 

• 
$$\mathbf{A} = \sum_{i,j} a_{ij} \mathbf{E}_{ij}$$
  $\mathbf{E}_{ij} = \mathbf{e}_i \mathbf{e}_j^T$ 

Change Basis to  $\mathcal{B} = \{Z_1, Z_2, \ldots\}$  That Can Squeeze & Clean

- $\mathbf{A} = \sum \sigma_i \mathbf{Z}_i$  (Fourier Expansion)
- $\mathcal{B}$  o.n.  $\Rightarrow \sigma_i = \langle \mathbf{Z}_i | \mathbf{A} \rangle = \text{amount of } \mathbf{A} \text{ in direction of } \mathbf{Z}_i$

Matrix Factorizations:  $A = URV^T = \sum r_{ij}u_iv_j^T = \sum r_{ij}Z_{ij}$ 

• Represent data with as few directions  $Z_i$  as possible

#### **Almost the Same Problem**

• Reveal hidden patterns & evaluate  $q^T A$  fast (clean & compress)

**Data is Now the Term-Doc Matrix in Standard Coordinates** 

• 
$$\mathbf{A} = \sum_{i,j} a_{ij} \mathbf{E}_{ij}$$
  $\mathbf{E}_{ij} = \mathbf{e}_i \mathbf{e}_j^T$ 

Change Basis to  $\mathcal{B} = \{Z_1, Z_2, ...\}$  That Can Squeeze & Clean

- $\mathbf{A} = \sum \sigma_i \mathbf{Z}_i$  (Fourier Expansion)
- $\mathcal{B}$  o.n.  $\Rightarrow \sigma_i = \langle \mathbf{Z}_i | \mathbf{A} \rangle = \text{amount of } \mathbf{A} \text{ in direction of } \mathbf{Z}_i$

Matrix Factorizations:  $A = URV^T = \sum r_{ij}u_iv_j^T = \sum r_{ij}Z_{ij}$ 

• Represent data with as few directions  $Z_i$  as possible

• SVD 
$$\Rightarrow \mathbf{R} = \begin{bmatrix} \sigma_1 & & \\ & \sigma_r & \\ & & \sigma_n \end{bmatrix} \Rightarrow \mathbf{A} = \sum_{i=1}^r \sigma_i \mathbf{Z}_i, \quad \langle \mathbf{Z}_i | \mathbf{Z}_j \rangle = \begin{cases} 1 & i=j \\ 0 & i\neq j \end{cases}$$

**Assume Nondirectional Uncertainty** 

#### **Assume Nondirectional Uncertainty**

• Drop small  $\sigma_i$ 's — replace **A** with  $\widetilde{\mathbf{A}} = \sum_{i=1}^k \sigma_i \mathbf{Z}_i$ 

#### **Assume Nondirectional Uncertainty**

- Drop small  $\sigma_i$ 's replace **A** with  $\widetilde{\mathbf{A}} = \sum_{i=1}^k \sigma_i \mathbf{Z}_i$
- Lose only small part of relevance

#### **Assume Nondirectional Uncertainty**

- Drop small  $\sigma_i$ 's replace **A** with  $\widetilde{\mathbf{A}} = \sum_{i=1}^k \sigma_i \mathbf{Z}_i$
- Lose only small part of relevance
- Lose larger proportion of uncertainty

#### **Assume Nondirectional Uncertainty**

- Drop small  $\sigma_i$ 's replace **A** with  $\widetilde{\mathbf{A}} = \sum_{i=1}^k \sigma_i \mathbf{Z}_i$
- Lose only small part of relevance
- Lose larger proportion of uncertainty

### **New Query Matching Strategy**

#### **Assume Nondirectional Uncertainty**

- Drop small  $\sigma_i$ 's replace **A** with  $\widetilde{\mathbf{A}} = \sum_{i=1}^k \sigma_i \mathbf{Z}_i$
- Lose only small part of relevance
- Lose larger proportion of uncertainty

### **New Query Matching Strategy**

• Normalize

**—**  $\mathbf{q} \leftarrow \mathbf{q} / \|\mathbf{q}\|$ 

#### **Assume Nondirectional Uncertainty**

- Drop small  $\sigma_i$ 's replace **A** with  $\widetilde{\mathbf{A}} = \sum_{i=1}^k \sigma_i \mathbf{Z}_i$
- Lose only small part of relevance
- Lose larger proportion of uncertainty

### **New Query Matching Strategy**

• Normalize

$$\|\mathbf{p}\| \setminus \mathbf{p} \to \mathbf{p}$$

- 
$$\widetilde{\mathbf{A}} \leftarrow \sum_{i=1}^k \sigma_i \mathbf{u}_i \mathbf{v}_i^T \mathbf{D} = \sum_{i=1}^k \sigma_i \mathbf{u}_i \widetilde{\mathbf{v}}_i^T$$

#### **Assume Nondirectional Uncertainty**

- Drop small  $\sigma_i$ 's replace **A** with  $\widetilde{\mathbf{A}} = \sum_{i=1}^k \sigma_i \mathbf{Z}_i$
- Lose only small part of relevance
- Lose larger proportion of uncertainty

### **New Query Matching Strategy**

• Normalize

$$\|\mathbf{p}\| \setminus \mathbf{p} \to \mathbf{p}$$

- 
$$\widetilde{\mathbf{A}} \leftarrow \sum_{i=1}^k \sigma_i \mathbf{u}_i \mathbf{v}_i^T \mathbf{D} = \sum_{i=1}^k \sigma_i \mathbf{u}_i \widetilde{\mathbf{v}}_i^T$$

• Compare query to each document

- 
$$\mathbf{q}^T \widetilde{\mathbf{A}} = \sum_{i=1}^k \sigma_i (\mathbf{q}^T \mathbf{u}_i) \widetilde{\mathbf{v}}_i^T = (\delta_1, \delta_2, \dots, \delta_n)$$

#### **Advantages**

Compression

A replaced with a few sing values & vectors (but dense)

- Compression
  - A replaced with a few sing values & vectors (but dense)
  - They are determined & normalized only once

- Compression
  - A replaced with a few sing values & vectors (but dense)
    - They are determined & normalized only once
- SPEED!

- Compression
  - A replaced with a few sing values & vectors (but dense)
    - They are determined & normalized only once
- SPEED!
  - Each query requires only a few inner products

$$\mathbf{q}^T \widetilde{\mathbf{A}}_{m \times n} = \sum_{i=1}^k \sigma_i (\mathbf{q}^T \mathbf{u}_i) \widetilde{\mathbf{v}}_i^T$$

- Compression
  - A replaced with a few sing values & vectors (but dense)
    - They are determined & normalized only once
- SPEED!
  - Each query requires only a few inner products

$$\mathbf{q}^T \widetilde{\mathbf{A}}_{m \times n} = \sum_{i=1}^k \sigma_i (\mathbf{q}^T \mathbf{u}_i) \widetilde{\mathbf{v}}_i^T$$

- Latent semantic associations are made
  - Relevant docs not found by direct matching show up

- Compression
  - A replaced with a few sing values & vectors (but dense)
    - They are determined & normalized only once
- SPEED!
  - Each query requires only a few inner products

$$\mathbf{q}^T \widetilde{\mathbf{A}}_{m \times n} = \sum_{i=1}^k \sigma_i (\mathbf{q}^T \mathbf{u}_i) \widetilde{\mathbf{v}}_i^T$$

- Latent semantic associations are made
  - Relevant docs not found by direct matching show up
  - Latent Semantic Indexing (LSI)

### **Advantages**

- Compression
  - A replaced with a few sing values & vectors (but dense)
    - They are determined & normalized only once
- SPEED!
  - Each query requires only a few inner products

$$\mathbf{q}^T \widetilde{\mathbf{A}}_{m \times n} = \sum_{i=1}^k \sigma_i (\mathbf{q}^T \mathbf{u}_i) \widetilde{\mathbf{v}}_i^T$$

- Latent semantic associations are made
  - Relevant docs not found by direct matching show up
  - Latent Semantic Indexing (LSI)

#### Disadvantages

### **Advantages**

- Compression
  - A replaced with a few sing values & vectors (but dense)
    - They are determined & normalized only once
- SPEED!
  - Each query requires only a few inner products

$$\mathbf{q}^T \widetilde{\mathbf{A}}_{m \times n} = \sum_{i=1}^k \sigma_i (\mathbf{q}^T \mathbf{u}_i) \widetilde{\mathbf{v}}_i^T$$

- Latent semantic associations are made
  - Relevant docs not found by direct matching show up
  - Latent Semantic Indexing (LSI)

#### Disadvantages

Adding & deleting docs requires updating & downdating SVD

#### **Advantages**

- Compression
  - A replaced with a few sing values & vectors (but dense)
    - They are determined & normalized only once
- SPEED!
  - Each query requires only a few inner products

$$\mathbf{q}^T \widetilde{\mathbf{A}}_{m \times n} = \sum_{i=1}^k \sigma_i (\mathbf{q}^T \mathbf{u}_i) \widetilde{\mathbf{v}}_i^T$$

- Latent semantic associations are made
  - Relevant docs not found by direct matching show up
  - Latent Semantic Indexing (LSI)

#### Disadvantages

- Adding & deleting docs requires updating & downdating SVD
- Determining optimal k is not easy (empirical tuning required)

**Truncated URV Factorizations** 

Truncated URV Factorizations DFT — FFT

#### **Truncated URV Factorizations**

- DFT FFT
  - No compression no oscillatory components

#### **Truncated URV Factorizations**

DFT — FFT

• No compression — no oscillatory components

Haar Transform 
$$H_2 = \begin{bmatrix} 1 & 1 \\ 1 & -1 \end{bmatrix}$$
  $H_4 = \begin{bmatrix} 1 & 1 & 1 & 0 \\ 1 & 1 & -1 & 0 \\ 1 & -1 & 0 & 1 \\ 1 & -1 & 0 & -1 \end{bmatrix}$ 

#### **Truncated URV Factorizations**

DFT — FFT

• No compression — no oscillatory components

Haar Transform 
$$\mathbf{H}_2 = \begin{bmatrix} 1 & 1 \\ 1 & -1 \end{bmatrix}$$
  $\mathbf{H}_4 = \begin{bmatrix} 1 & 1 & 1 & 0 \\ 1 & 1 & -1 & 0 \\ 1 & -1 & 0 & 1 \\ 1 & -1 & 0 & -1 \end{bmatrix}$   
•  $\mathbf{H}_n = (\mathbf{I}_2 \otimes \mathbf{H}_{n/2}) \mathbf{P}_n \begin{bmatrix} \mathbf{H}_{n/2} \\ \mathbf{I}_{n/2} \end{bmatrix} \Rightarrow \mathbf{H}_n \mathbf{x} \text{ is } Fast!$  (if  $n=2^p$ )

#### **Truncated URV Factorizations**

DFT — FFT

• No compression — no oscillatory components

Haar Transform 
$$\mathbf{H}_2 = \begin{bmatrix} 1 & 1 \\ 1 & -1 \end{bmatrix}$$
  $\mathbf{H}_4 = \begin{bmatrix} 1 & 1 & 1 & 0 \\ 1 & 1 & -1 & 0 \\ 1 & -1 & 0 & 1 \\ 1 & -1 & 0 & -1 \end{bmatrix}$   
•  $\mathbf{H}_n = (\mathbf{I}_2 \otimes \mathbf{H}_{n/2}) \mathbf{P}_n \begin{bmatrix} \mathbf{H}_{n/2} \\ \mathbf{I}_{n/2} \end{bmatrix} \Rightarrow \mathbf{H}_n \mathbf{X} \text{ is } Fast!$  (if  $n=2^p$ )  
• Factor  $\mathbf{A} = \mathbf{H}_m \mathbf{B} \mathbf{H}_n^T = \sum_{i,j} \beta_{ij} \mathbf{h}_i \mathbf{h}_j^T$  (h's only use -1, 0, 1)

\_

#### **Truncated URV Factorizations**

DFT — FFT

No compression — no oscillatory components

Haar Transform 
$$\mathbf{H}_2 = \begin{bmatrix} 1 & 1 \\ 1 & -1 \end{bmatrix}$$
  $\mathbf{H}_4 = \begin{bmatrix} 1 & 1 & 1 & 0 \\ 1 & 1 & -1 & 0 \\ 1 & -1 & 0 & 1 \\ 1 & -1 & 0 & -1 \end{bmatrix}$   
•  $\mathbf{H}_n = (\mathbf{I}_2 \otimes \mathbf{H}_{n/2}) \mathbf{P}_n \begin{bmatrix} \mathbf{H}_{n/2} \\ \mathbf{I}_{n/2} \end{bmatrix}$   $\Rightarrow$   $\mathbf{H}_n \mathbf{x}$  is *Fast!* (if  $n=2^p$ )

• Factor 
$$\mathbf{A} = \mathbf{H}_m \mathbf{B} \mathbf{H}_n^T = \sum_{i,j} \beta_{ij} \mathbf{h}_i \mathbf{h}_j^T$$
 (h's only use -1, 0, 1)

— More than a few  $\beta_{ij}$ 's may be needed

### **Truncated URV Factorizations**

DFT — FFT

No compression — no oscillatory components

Haar Transform 
$$H_2 = \begin{bmatrix} 1 & 1 \\ 1 & -1 \end{bmatrix}$$
  $H_4 = \begin{bmatrix} 1 & 1 & 1 & 0 \\ 1 & 1 & -1 & 0 \\ 1 & -1 & 0 & 1 \\ 1 & -1 & 0 & -1 \end{bmatrix}$ 

• 
$$\mathbf{H}_n = (\mathbf{I}_2 \otimes \mathbf{H}_{n/2}) \mathbf{P}_n \begin{bmatrix} \mathbf{H}_{n/2} \\ & \mathbf{I}_{n/2} \end{bmatrix} \Rightarrow \mathbf{H}_n \mathbf{X} \text{ is } Fast! \quad (\text{if } n=2^p)$$

1)

• Factor 
$$\mathbf{A} = \mathbf{H}_m \mathbf{B} \mathbf{H}_n^T = \sum_{i,j} \beta_{ij} \mathbf{h}_i \mathbf{h}_j^T$$
 (h's only use -1, 0,

- More than a few  $\beta_{ij}$ 's may be needed
- Needs padding if m or n not a power of 2

### **Truncated URV Factorizations**

DFT — FFT

No compression — no oscillatory components

Haar Transform 
$$H_2 = \begin{bmatrix} 1 & 1 \\ 1 & -1 \end{bmatrix}$$
  $H_4 = \begin{bmatrix} 1 & 1 & 1 & 0 \\ 1 & 1 & -1 & 0 \\ 1 & -1 & 0 & 1 \\ 1 & -1 & 0 & -1 \end{bmatrix}$   
 $H_4 = \begin{bmatrix} 1 & 1 & 1 & 0 \\ 1 & 1 & -1 & 0 \\ 1 & -1 & 0 & -1 \end{bmatrix}$ 

• 
$$\mathbf{H}_n = (\mathbf{I}_2 \otimes \mathbf{H}_{n/2}) \mathbf{P}_n \begin{bmatrix} \mathbf{I}_{n/2} \\ \mathbf{I}_{n/2} \end{bmatrix} \Rightarrow \mathbf{H}_n \mathbf{X} \text{ is } Fast!$$
 (if  $n=2^p$ )

- Factor  $\mathbf{A} = \mathbf{H}_m \mathbf{B} \mathbf{H}_n^{\perp} = \sum_{i,j} \beta_{ij} \mathbf{n}_i \mathbf{n}_j^{\perp}$ (**h**'s only use -1, 0, 1)
- More than a few  $\beta_{ij}$ 's may be needed
- Needs padding if m or n not a power of 2

# Semidiscrete Decomposition

(T. KOLDA AND D. O'LEARY, 1998) • Approximate  $\mathbf{A} \approx \sum_{i=1}^{k} \alpha_i \mathbf{x}_i \mathbf{y}_i$   $\mathbf{x}_i$  and  $\mathbf{y}_i$  only use -1, 0, or 1

#### **Truncated URV Factorizations**

DFT — FFT

No compression — no oscillatory components

Haar Transform 
$$H_2 = \begin{bmatrix} 1 & 1 \\ 1 & -1 \end{bmatrix}$$
  $H_4 = \begin{bmatrix} 1 & 1 & 1 & 0 \\ 1 & 1 & -1 & 0 \\ 1 & -1 & 0 & 1 \\ 1 & -1 & 0 & -1 \end{bmatrix}$ 

• 
$$\mathbf{H}_n = (\mathbf{I}_2 \otimes \mathbf{H}_{n/2}) \mathbf{P}_n \begin{bmatrix} \mathbf{n}_{n/2} \\ & \mathbf{I}_{n/2} \end{bmatrix} \Rightarrow \mathbf{H}_n \mathbf{X} \text{ is } Fast!$$
 (if  $n=2^p$ )

- Factor  $\mathbf{A} = \mathbf{H}_m \mathbf{B} \mathbf{H}_n^{I} = \sum_{i,j} \beta_{ij} \mathbf{h}_i \mathbf{h}_j^{I}$ (**h**'s only use -1, 0, 1)
  - More than a few  $\beta_{ij}$ 's may be needed
  - Needs padding if m or n not a power of 2

**Semidiscrete Decomposition** 

#### (T. KOLDA AND D. O'LEARY, 1998) • Approximate $\mathbf{A} \approx \sum_{i=1}^{k} \alpha_i \mathbf{x}_i \mathbf{y}_i$ $\mathbf{x}_i$ and $\mathbf{y}_i$ only use -1, 0, or 1

### **Other Wavelet Transforms?**

How To Take Advantage of Link Structure ?

#### How To Take Advantage of Link Structure ?

#### **Indexing and Ranking**

• Still must index key terms on each page

### How To Take Advantage of Link Structure ?

### **Indexing and Ranking**

- Still must index key terms on each page
  - Robots crawl the web software does indexing

### How To Take Advantage of Link Structure ?

### **Indexing and Ranking**

- Still must index key terms on each page
  - Robots crawl the web software does indexing
- Inverted file structure
  - $Term_1 \rightarrow P_i, P_j, \ldots$

### How To Take Advantage of Link Structure ?

### **Indexing and Ranking**

- Still must index key terms on each page
  - Robots crawl the web software does indexing
- Inverted file structure

•

$$- Term_1 \to P_i, P_j, \dots$$

$$- Term_2 \rightarrow P_k, P_l, \dots$$

### How To Take Advantage of Link Structure ?

#### **Indexing and Ranking**

- Still must index key terms on each page
  - Robots crawl the web software does indexing
- Inverted file structure

- 
$$Term_1 \rightarrow P_i, P_j, \ldots$$

- $Term_2 \rightarrow P_k, P_l, \ldots$
- Attach an importance rating to  $P_i, P_j, P_k, P_l, \ldots$

### How To Take Advantage of Link Structure ?

#### **Indexing and Ranking**

- Still must index key terms on each page
  - Robots crawl the web software does indexing
- Inverted file structure

- 
$$Term_1 \rightarrow P_i, P_j, \ldots$$

- $Term_2 \rightarrow P_k, P_l, \ldots$
- Attach an importance rating to  $P_i, P_j, P_k, P_l, \ldots$
- Direct query matching

-  $Q = Term_1, Term_2, \ldots$  produces  $P_i, P_j, P_k, P_l, \ldots$ 

### How To Take Advantage of Link Structure ?

### **Indexing and Ranking**

- Still must index key terms on each page
  - Robots crawl the web software does indexing
- Inverted file structure

$$- \quad Term_1 \to P_i, P_j, \dots$$

- $\operatorname{Term}_{2} \to P_{k}, P_{l}, \dots$ :
- Attach an importance rating to  $P_i, P_j, P_k, P_l, \ldots$
- Direct query matching

-  $Q = Term_1, Term_2, \ldots$  produces  $P_i, P_j, P_k, P_l, \ldots$ 

• Return  $P_i, P_j, P_k, P_l, \dots$  to user in order of importance

**Hubs & Authorities** 

(Jon Kleinberg 1998)

- Good hub pages point to good authority pages
- Good authorities are pointed to by good hubs

#### **Hubs & Authorities**

(Jon Kleinberg 1998)

- Good hub pages point to good authority pages
- Good authorities are pointed to by good hubs

#### **HITS Algorithm**

• For each query a "neighborhood graph" N is built

#### **Hubs & Authorities**

(Jon Kleinberg 1998)

- Good hub pages point to good authority pages
- Good authorities are pointed to by good hubs

### **HITS Algorithm**

- For each query a "neighborhood graph" N is built
- Hub and authority scores for nodes in N are computed

```
— Eigenvector computation
```

# How To Measure "Importance"

#### Hubs & Authorities

(Jon Kleinberg 1998)

- Good hub pages point to good authority pages
- Good authorities are pointed to by good hubs

#### **HITS Algorithm**

- For each query a "neighborhood graph" N is built
- Hub and authority scores for nodes in N are computed

— Eigenvector computation

• Works, but requires new graph for each query

# How To Measure "Importance"

#### **Hubs & Authorities**

(Jon Kleinberg 1998)

- Good hub pages point to good authority pages
- Good authorities are pointed to by good hubs

#### **HITS Algorithm**

- For each query a "neighborhood graph" N is built
- Hub and authority scores for nodes in N are computed

— Eigenvector computation

- Works, but requires new graph for each query
- Similar ideas in TEOMA.com

PageRank

PageRank

(Sergey Brin & Lawrence Page 1998)

• Your page P has some rank r(P)

PageRank

- Your page P has some rank r(P)
- Adjust r(P) higher or lower depending on ranks of pages that point to P

PageRank

- Your page P has some rank r(P)
- Adjust r(P) higher or lower depending on ranks of pages that point to P
- Importance is not number of in-links or out-links

PageRank

- Your page P has some rank r(P)
- Adjust r(P) higher or lower depending on ranks of pages that point to P
- Importance is not number of in-links or out-links
  - One link to *P* from Yahoo! is important
  - Many links to P from me is not

PageRank

- Your page P has some rank r(P)
- Adjust r(P) higher or lower depending on ranks of pages that point to P
- Importance is not number of in-links or out-links
  - One link to *P* from Yahoo! is important
  - Many links to P from me is not
- But if Yahoo! points to many places, the value of the link to P is diluted

#### **The Definition**

• 
$$r(P) = \sum_{P \in \mathcal{B}_P} \frac{r(P)}{|P|}$$

-  $\mathcal{B}_P = \{ \text{all pages pointing to } P \}$ 

- |P| = number of out links *from* P

#### **The Definition**

• 
$$r(P) = \sum_{P \in \mathcal{B}_P} \frac{r(P)}{|P|}$$
 —  $\mathcal{B}_P = \{ all \text{ pages pointing to } P \}$   
—  $|P| = number of out links from P$ 

- Start with  $r_0(P_i) = 1/n$  for all pages  $P_1, P_2, \ldots, P_n$
- Iteratively refine rankings for each page

#### **The Definition**

• 
$$r(P) = \sum_{P \in \mathcal{B}_P} \frac{r(P)}{|P|}$$
 —  $\mathcal{B}_P = \{ all \text{ pages pointing to } P \}$   
—  $|P| = number of out links from P$ 

- Start with  $r_0(P_i) = 1/n$  for all pages  $P_1, P_2, \ldots, P_n$
- Iteratively refine rankings for each page

$$- r_1(P_i) = \sum_{P \in \mathcal{B}_{P_i}} \frac{r_0(P)}{|P|}$$

#### **The Definition**

• 
$$r(P) = \sum_{P \in \mathcal{B}_P} \frac{r(P)}{|P|}$$
 —  $\mathcal{B}_P = \{ \text{all pages pointing to } P \}$   
—  $|P| = \text{number of out links from } P$ 

- Start with  $r_0(P_i) = 1/n$  for all pages  $P_1, P_2, \ldots, P_n$
- Iteratively refine rankings for each page

$$- r_1(P_i) = \sum_{P \in \mathcal{B}_{P_i}} \frac{r_0(P)}{|P|}$$
$$- r_2(P_i) = \sum_{P \in \mathcal{B}_{P_i}} \frac{r_1(P)}{|P|}$$

#### **The Definition**

• 
$$r(P) = \sum_{P \in \mathcal{B}_P} \frac{r(P)}{|P|}$$
 —  $\mathcal{B}_P = \{ all \text{ pages pointing to } P \}$   
—  $|P| = number of out links from P$ 

- Start with  $r_0(P_i) = 1/n$  for all pages  $P_1, P_2, \ldots, P_n$
- Iteratively refine rankings for each page

$$-r_1(P_i) = \sum_{P \in \mathcal{B}_{P_i}} \frac{r_0(P)}{|P|}$$
$$-r_2(P_i) = \sum_{P \in \mathcal{B}_{P_i}} \frac{r_1(P)}{|P|}$$
$$\vdots$$
$$r_{j+1}(P_i) = \sum_{P \in \mathcal{B}_{P_i}} \frac{r_j(P)}{|P|}$$

After Step j

•  $\boldsymbol{\pi}_j^T = [r_j(P_1), r_j(P_2), \cdots, r_j(P_n)]$ 

After Step j

• 
$$\pi_j^T = [r_j(P_1), r_j(P_2), \cdots, r_j(P_n)]$$
  
•  $\pi_{j+1}^T = \pi_j^T \mathbf{P}$  where  $p_{ij} = \begin{cases} 1/|P_i| & \text{if } i \to j \\ 0 & \text{otherwise} \end{cases}$ 

### After Step j

• 
$$\pi_j^T = [r_j(P_1), r_j(P_2), \dots, r_j(P_n)]$$
  
•  $\pi_{j+1}^T = \pi_j^T \mathbf{P}$  where  $p_{ij} = \begin{cases} 1/|P_i| & \text{if } i \to j \\ 0 & \text{otherwise} \end{cases}$   
• PageRank =  $\lim_{j \to \infty} \pi_j^T = \pi^T$  (provided limit exists)

#### After Step j

• 
$$\pi_j^T = [r_j(P_1), r_j(P_2), \dots, r_j(P_n)]$$
  
•  $\pi_{j+1}^T = \pi_j^T \mathbf{P}$  where  $p_{ij} = \begin{cases} 1/|P_i| & \text{if } i \to j \\ 0 & \text{otherwise} \end{cases}$   
• PageRank =  $\lim_{j \to \infty} \pi_j^T = \pi^T$  (provided limit exists)

### It's A Markov Chain

•  $\mathbf{P} = [p_{ij}]$  is a stochastic matrix

(row sums = 1)

### After Step j

• 
$$\pi_j^T = [r_j(P_1), r_j(P_2), \dots, r_j(P_n)]$$
  
•  $\pi_{j+1}^T = \pi_j^T \mathbf{P}$  where  $p_{ij} = \begin{cases} 1/|P_i| & \text{if } i \to j \\ 0 & \text{otherwise} \end{cases}$   
• PageRank =  $\lim_{j \to \infty} \pi_j^T = \pi^T$  (provided limit exists)

### It's A Markov Chain

• 
$$\mathbf{P} = [p_{ij}]$$
 is a stochastic matrix

(row sums = 1)

• Each  $\pi_i^T$  (and  $\pi^T$ ) is a probability vector

$$\left(\sum_i r_j(P_i) = 1\right)$$

### After Step j

• 
$$\pi_j^T = [r_j(P_1), r_j(P_2), \dots, r_j(P_n)]$$
  
•  $\pi_{j+1}^T = \pi_j^T \mathbf{P}$  where  $p_{ij} = \begin{cases} 1/|P_i| & \text{if } i \to j \\ 0 & \text{otherwise} \end{cases}$   
• PageRank =  $\lim_{j \to \infty} \pi_j^T = \pi^T$  (provided limit exists)

### It's A Markov Chain

- $\mathbf{P} = [p_{ij}]$  is a stochastic matrix (row sums = 1)
- Each  $\pi_i^T$  (and  $\pi^T$ ) is a probability vector

$$\left(\sum_i r_j(P_i) = \mathbf{1}\right)$$

•  $\pi_{j+1}^T = \pi_j^T \mathbf{P}$  is random walk on the graph defined by links

Web Surfer Randomly Clicks On Links

(Back button not a link)

• Long-run proportion of time on page  $P_i$  is  $\pi_i$ 

#### Web Surfer Randomly Clicks On Links

(Back button not a link)

• Long-run proportion of time on page  $P_i$  is  $\pi_i$ 

**Problems** 

• Dead end page (nothing to click on)

#### Web Surfer Randomly Clicks On Links

(Back button not a link)

• Long-run proportion of time on page  $P_i$  is  $\pi_i$ 

#### **Problems**

- Dead end page (nothing to click on)
  - No convergence!

#### Web Surfer Randomly Clicks On Links

(Back button not a link)

• Long-run proportion of time on page  $P_i$  is  $\pi_i$ 

#### **Problems**

- Dead end page (nothing to click on)
  - No convergence!
- Could get trapped into a cycle  $(P_i \rightarrow P_j \rightarrow P_i)$

#### Web Surfer Randomly Clicks On Links

(Back button not a link)

• Long-run proportion of time on page  $P_i$  is  $\pi_i$ 

#### **Problems**

- Dead end page (nothing to click on)
  - No convergence!
- Could get trapped into a cycle  $(P_i \rightarrow P_j \rightarrow P_i)$ 
  - No convergence!

#### Web Surfer Randomly Clicks On Links

(Back button not a link)

• Long-run proportion of time on page  $P_i$  is  $\pi_i$ 

#### **Problems**

- Dead end page (nothing to click on)
  - No convergence!
- Could get trapped into a cycle  $(P_i \rightarrow P_j \rightarrow P_i)$ 
  - No convergence!

#### Convergence

• Markov chain must be irreducible and aperiodic

#### Web Surfer Randomly Clicks On Links

(Back button not a link)

• Long-run proportion of time on page  $P_i$  is  $\pi_i$ 

#### **Problems**

- Dead end page (nothing to click on)
  - No convergence!
- Could get trapped into a cycle  $(P_i \rightarrow P_i \rightarrow P_i)$ 
  - No convergence!

#### Convergence

• Markov chain must be irreducible and aperiodic

#### **Bored Surfer Enters Random URL**

#### Web Surfer Randomly Clicks On Links

(Back button not a link)

• Long-run proportion of time on page  $P_i$  is  $\pi_i$ 

#### **Problems**

- Dead end page (nothing to click on)
  - No convergence!
- Could get trapped into a cycle  $(P_i \rightarrow P_j \rightarrow P_i)$ 
  - No convergence!

#### Convergence

Markov chain must be irreducible and aperiodic

#### **Bored Surfer Enters Random URL**

• Replace P by  $\tilde{\mathbf{P}} = \alpha \mathbf{P} + (1 - \alpha) \mathbf{E}$  where  $e_{ij} = 1/n$   $\alpha \approx .85$ 

#### Web Surfer Randomly Clicks On Links

(Back button not a link)

• Long-run proportion of time on page  $P_i$  is  $\pi_i$ 

#### **Problems**

- Dead end page (nothing to click on)
  - No convergence!
- Could get trapped into a cycle  $(P_i \rightarrow P_j \rightarrow P_i)$ 
  - No convergence!

#### Convergence

Markov chain must be irreducible and aperiodic

#### **Bored Surfer Enters Random URL**

- Replace P by  $\tilde{\mathbf{P}} = \alpha \mathbf{P} + (1 \alpha) \mathbf{E}$  where  $e_{ij} = 1/n$   $\alpha \approx .85$ 
  - Different E's and  $\alpha$ 's allow customization & speedup

#### World's Largest Eigenvector Problem (C. Moler)

• Solve 
$$\pi^T = \pi^T \mathbf{P}$$

(stationary distribution vector)

#### World's Largest Eigenvector Problem (C. Moler)

• Solve 
$$\pi^T = \pi^T \mathbf{P}$$

•  $\pi^T(\mathbf{I} - \mathbf{P}) = 0$ 

(stationary distribution vector)

(too big for direct solves)

#### World's Largest Eigenvector Problem (C. Moler)

- Solve  $\pi^T = \pi^T \mathbf{P}$  (stationary distribution vector)
- $\pi^T (I P) = 0$  (too big for direct solves)
- Start with  $\pi_0^T = \mathbf{e}/n$  and iterate  $\pi_{j+1}^T = \pi_j^T \mathbf{P}$

(power method)

#### World's Largest Eigenvector Problem (C. Moler)

- Solve  $\pi^T = \pi^T \mathbf{P}$  (stationary distribution vector)
- $\pi^T (I P) = 0$  (too big for direct solves)
- Start with  $\pi_0^T = \mathbf{e}/n$  and iterate  $\pi_{j+1}^T = \pi_j^T \mathbf{P}$

(power method)

### **Updating Is A Big Problem**

• Link structure of web is extremely dynamic

#### World's Largest Eigenvector Problem (C. Moler)

- Solve  $\pi^T = \pi^T \mathbf{P}$  (stationary distribution vector)
- $\pi^T (I P) = 0$  (too big for direct solves)
- Start with  $\pi_0^T = \mathbf{e}/n$  and iterate  $\pi_{j+1}^T = \pi_j^T \mathbf{P}$  (power method)

- Link structure of web is extremely dynamic
  - Links on CNN point to different pages every day (hour)

#### World's Largest Eigenvector Problem (C. Moler)

- Solve  $\pi^T = \pi^T \mathbf{P}$  (stationary distribution vector)
- $\pi^T (I P) = 0$  (too big for direct solves)
- Start with  $\pi_0^T = \mathbf{e}/n$  and iterate  $\pi_{j+1}^T = \pi_j^T \mathbf{P}$  (power method)

- Link structure of web is extremely dynamic
  - Links on CNN point to different pages every day (hour)
  - Links are added and deleted every sec (milli-sec?)

#### World's Largest Eigenvector Problem (C. Moler)

- Solve  $\pi^T = \pi^T \mathbf{P}$  (stationary distribution vector)
- $\pi^T (I P) = 0$  (too big for direct solves)
- Start with  $\pi_0^T = \mathbf{e}/n$  and iterate  $\pi_{j+1}^T = \pi_j^T \mathbf{P}$  (power method)

- Link structure of web is extremely dynamic
  - Links on CNN point to different pages every day (hour)
  - Links are added and deleted every sec (milli-sec?)
- Google says every 3 to 4 weeks just start from scratch

#### World's Largest Eigenvector Problem (C. Moler)

- Solve  $\pi^T = \pi^T \mathbf{P}$  (stationary distribution vector)
- $\pi^T (I P) = 0$  (too big for direct solves)
- Start with  $\pi_0^T = \mathbf{e}/n$  and iterate  $\pi_{j+1}^T = \pi_j^T \mathbf{P}$  (power method)

- Link structure of web is extremely dynamic
  - Links on CNN point to different pages every day (hour)
  - Links are added and deleted every sec (milli-sec?)
- Google says every 3 to 4 weeks just start from scratch
- Old results don't help to restart (even if size doesn't change)
  - Cutoff phenomenon in random walks (P. Diaconis, 1996)

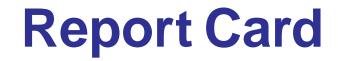

| FEATURES | LSI | LINK ANALYSIS |
|----------|-----|---------------|
|          |     |               |
|          |     |               |
|          |     |               |
|          |     |               |
|          |     |               |

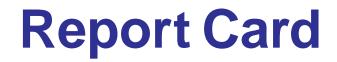

| FEATURES                | LSI | LINK ANALYSIS |
|-------------------------|-----|---------------|
| Reveals Hidden Patterns |     |               |
|                         |     |               |
|                         |     |               |
|                         |     |               |
|                         |     |               |

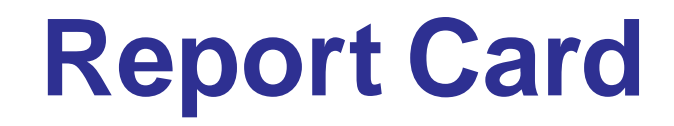

| FEATURES                | LSI | LINK ANALYSIS |
|-------------------------|-----|---------------|
| Reveals Hidden Patterns | Α   |               |
|                         |     |               |
|                         |     |               |
|                         |     |               |
|                         |     |               |

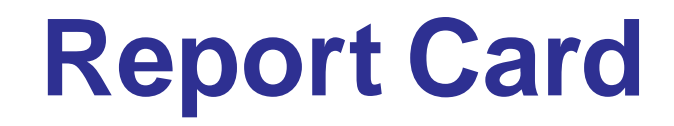

| FEATURES                | LSI | LINK ANALYSIS |
|-------------------------|-----|---------------|
| Reveals Hidden Patterns | Α   | С             |
|                         |     |               |
|                         |     |               |
|                         |     |               |
|                         |     |               |

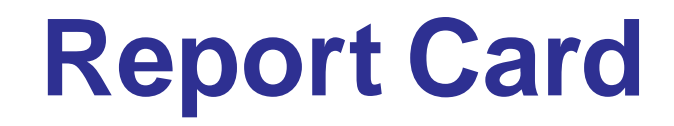

| FEATURES                | LSI | LINK ANALYSIS |
|-------------------------|-----|---------------|
| Reveals Hidden Patterns | Α   | С             |
| Speed                   |     |               |
|                         |     |               |
|                         |     |               |
|                         |     |               |

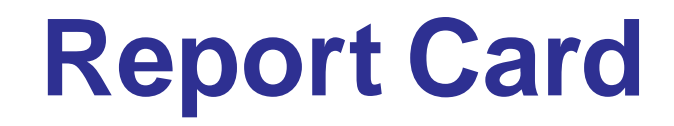

| FEATURES                | LSI                   | LINK ANALYSIS |
|-------------------------|-----------------------|---------------|
| Reveals Hidden Patterns | Α                     | С             |
| Speed                   | <b>B</b> <sup>-</sup> |               |
|                         |                       |               |
|                         |                       |               |
|                         |                       |               |

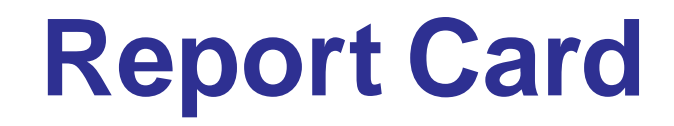

| FEATURES                | LSI                   | LINK ANALYSIS  |
|-------------------------|-----------------------|----------------|
| Reveals Hidden Patterns | Α                     | С              |
| Speed                   | <b>B</b> <sup>-</sup> | A <sup>+</sup> |
|                         |                       |                |
|                         |                       |                |
|                         |                       |                |

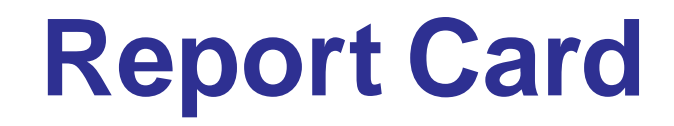

| FEATURES                | LSI                   | LINK ANALYSIS |
|-------------------------|-----------------------|---------------|
| Reveals Hidden Patterns | Α                     | С             |
| Speed                   | <b>B</b> <sup>-</sup> | A+            |
| Easy To Update          |                       |               |
|                         |                       |               |
|                         |                       |               |

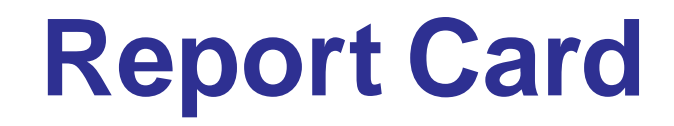

| FEATURES                | LSI                   | LINK ANALYSIS |
|-------------------------|-----------------------|---------------|
| Reveals Hidden Patterns | А                     | С             |
| Speed                   | <b>B</b> <sup>-</sup> | A+            |
| Easy To Update          | D                     |               |
|                         |                       |               |
|                         |                       |               |

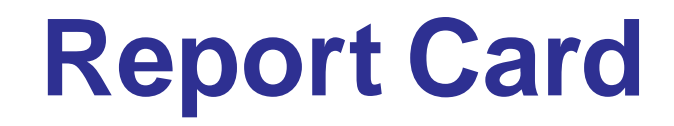

| FEATURES                | LSI                   | LINK ANALYSIS |
|-------------------------|-----------------------|---------------|
| Reveals Hidden Patterns | А                     | С             |
| Speed                   | <b>B</b> <sup>-</sup> | A+            |
| Easy To Update          | D                     | F (?↑?)       |
|                         |                       |               |
|                         |                       |               |

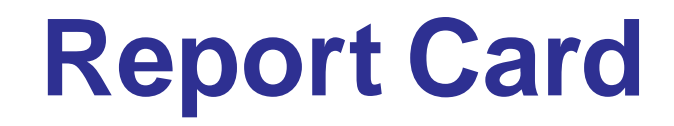

| FEATURES                | LSI                   | LINK ANALYSIS  |
|-------------------------|-----------------------|----------------|
| Reveals Hidden Patterns | Α                     | С              |
| Speed                   | <b>B</b> <sup>-</sup> | A <sup>+</sup> |
| Easy To Update          | D                     | F (?↑?)        |
| Scales Up               |                       |                |
|                         |                       |                |

| FEATURES                | LSI                   | LINK ANALYSIS  |
|-------------------------|-----------------------|----------------|
| Reveals Hidden Patterns | Α                     | С              |
| Speed                   | <b>B</b> <sup>-</sup> | A <sup>+</sup> |
| Easy To Update          | D                     | F (?↑?)        |
| Scales Up               | D <sup>-</sup>        |                |
|                         |                       |                |

| FEATURES                | LSI                   | LINK ANALYSIS  |
|-------------------------|-----------------------|----------------|
| Reveals Hidden Patterns | Α                     | С              |
| Speed                   | <b>B</b> <sup>-</sup> | A <sup>+</sup> |
| Easy To Update          | D                     | F (?↑?)        |
| Scales Up               | D <sup>-</sup>        | Α              |
|                         |                       |                |

| FEATURES                          | LSI                   | LINK ANALYSIS  |
|-----------------------------------|-----------------------|----------------|
| Reveals Hidden Patterns           | Α                     | С              |
| Speed                             | <b>B</b> <sup>-</sup> | A <sup>+</sup> |
| Easy To Update                    | D                     | F (?↑?)        |
| Scales Up                         | D-                    | Α              |
| Takes Advantage of Link Structure |                       |                |

| FEATURES                          | LSI                   | LINK ANALYSIS  |
|-----------------------------------|-----------------------|----------------|
| Reveals Hidden Patterns           | А                     | С              |
| Speed                             | <b>B</b> <sup>-</sup> | A <sup>+</sup> |
| Easy To Update                    | D                     | F (?↑?)        |
| Scales Up                         | <b>D</b> <sup>-</sup> | Α              |
| Takes Advantage of Link Structure | F                     |                |

| FEATURES                          | LSI                   | LINK ANALYSIS  |
|-----------------------------------|-----------------------|----------------|
| Reveals Hidden Patterns           | А                     | С              |
| Speed                             | <b>B</b> <sup>-</sup> | A <sup>+</sup> |
| Easy To Update                    | D                     | F (?↑?)        |
| Scales Up                         | D <sup>-</sup>        | Α              |
| Takes Advantage of Link Structure | F                     | A+             |

| FEATURES                          | LSI                   | LINK ANALYSIS |
|-----------------------------------|-----------------------|---------------|
| Reveals Hidden Patterns           | А                     | С             |
| Speed                             | <b>B</b> <sup>-</sup> | A+            |
| Easy To Update                    | D                     | F (?↑?)       |
| Scales Up                         | $D^-$                 | Α             |
| Takes Advantage of Link Structure | F                     | A+            |

#### Goals

• Do better job using link structure to reveal hidden connections

| FEATURES                          | LSI                   | LINK ANALYSIS |
|-----------------------------------|-----------------------|---------------|
| Reveals Hidden Patterns           | А                     | С             |
| Speed                             | <b>B</b> <sup>-</sup> | A+            |
| Easy To Update                    | D                     | F (?↑?)       |
| Scales Up                         | D <sup>-</sup>        | Α             |
| Takes Advantage of Link Structure | F                     | A+            |

#### Goals

- Do better job using link structure to reveal hidden connections
- Improve updating

#### The Idea

• Use link structure to define measure of page (doc) contiguity

— What's the "distance" from  $P_i$  to  $P_j$ ?

#### The Idea

- Use link structure to define measure of page (doc) contiguity
  - What's the "distance" from  $P_i$  to  $P_j$ ?
    - Link structure  $\implies \delta_{ij} \neq \delta_{ji}$

#### The Idea

• Use link structure to define measure of page (doc) contiguity

— What's the "distance" from  $P_i$  to  $P_j$ ?

— Link structure  $\implies \delta_{ij} \neq \delta_{ji}$ 

1. Compute the distance  $\delta_{ij}$  from  $P_i$  to  $P_j$  for all i, j

— Keep only those for which  $\delta_{ij} < \tau$  (provides sparsity)

#### The Idea

• Use link structure to define measure of page (doc) contiguity

— What's the "distance" from  $P_i$  to  $P_j$ ?

— Link structure  $\implies \delta_{ij} \neq \delta_{ji}$ 

1. Compute the distance  $\delta_{ij}$  from  $P_i$  to  $P_j$  for all i, j

- Keep only those for which  $\delta_{ij} < \tau$  (provides sparsity) - File structure:  $\begin{cases} P_1 \rightarrow P_i, P_j, \dots \\ P_2 \rightarrow P_k, P_l, \dots \\ \vdots \end{cases}$ 

#### The Idea

• Use link structure to define measure of page (doc) contiguity

— What's the "distance" from  $P_i$  to  $P_j$ ?

— Link structure  $\implies \delta_{ij} \neq \delta_{ji}$ 

1. Compute the distance  $\delta_{ij}$  from  $P_i$  to  $P_j$  for all i, j

- Keep only those for which  $\delta_{ij} < \tau$  (provides sparsity) - File structure:  $\begin{cases} P_1 \rightarrow P_i, P_j, \dots \\ P_2 \rightarrow P_k, P_l, \dots \\ \vdots \end{cases}$ 

2. Match query most relevant page(s)  $\mathcal{P}$ — LSI — Link analysis — You pick

#### The Idea

• Use link structure to define measure of page (doc) contiguity

— What's the "distance" from  $P_i$  to  $P_j$ ?

— Link structure  $\implies \delta_{ij} \neq \delta_{ji}$ 

1. Compute the distance  $\delta_{ij}$  from  $P_i$  to  $P_j$  for all i, j

- Keep only those for which  $\delta_{ij} < \tau$  (provides sparsity) - File structure:  $\begin{cases} P_1 \rightarrow P_i, P_j, \dots \\ P_2 \rightarrow P_k, P_l, \dots \\ \vdots \end{cases}$ 

2. Match query most relevant page(s)  $\mathcal{P}$ - LSI — Link analysis — You pick

**3**. Return  $\mathcal{P}$  together with those  $\mathcal{P} \rightarrow P_i, P_j, P_k, P_l, \ldots$ 

What's the "distance" from  $D_i$  to  $D_j$  ?

### What's the "distance" from $D_i$ to $D_j$ ?

• LSI uses 
$$\delta_{ij} = \cos \theta_{ij} = \delta_{ji}$$

### What's the "distance" from $D_i$ to $D_j$ ?

• LSI uses 
$$\delta_{ij} = \cos \theta_{ij} = \delta_{ji}$$

Based only on term frequencies No link structure

What's the "distance" from  $D_i$  to  $D_j$ ?

• LSI uses 
$$\delta_{ij} = \cos \theta_{ij} = \delta_{ji}$$

{ Based only on term frequencies
 No link structure

**Directed Link Structure**  $\implies$  **Nonsymmetric Metric**